# **Α.Σ.ΠΑΙ.Τ.Ε. Ε.Π.ΠΑΙ.Κ.**

### **ΣΗΜΕΙΩΣΕΙΣ ΜΑΘΗΜΑΤΟΣ «ΜΕΘΟ∆ΟΛΟΓΙΑ ΕΚΠΑΙ∆ΕΥΤΙΚΗΣ ΕΡΕΥΝΑΣ»**

**∆ρ Κορρές Κωνσταντίνος**

**Αθήνα 2011**

# ΜΕΘΟΔΟΛΟΓΙΑ ΕΚΠΑΙΔΕΥΤΙΚΗΣ ΕΡΕΥΝΑΣ

## TI EINAI EPEYNA (WHAT IS RESEARCH)?

Δρ Κορρές Κωνσταντίνος

# Τι είναι έρευνα (What is research)?

- Το ζητούμενο σε όλες σχεδόν τις έρευνες είναι οι σχέσεις συνάφειες μεταξύ  $\Box$ των μεταβλητών (relations or correlations of variables) (Κορρές, 2007).
- <u>ια</u> Στη μελέτη της σχέσης συνάφειας μεταξύ των μεταβλητών, το πρώτο ζητούμενο είναι ο καθορισμός κατά πόσον μεταξύ των μεταβλητών υπάρχει συστηματική συμμεταβολή (systematic co-variation) (κατά πόσον δηλαδή οι αλλαγές στις τιμές της μίας μεταβλητής συνοδεύονται από αντίστοιχες συστηματικές αλλαγές στις τιμές της άλλης μεταβλητής).
- **□ Στην περίπτωση που μεταξύ των μεταβλητών υπάρχει συστηματική** συμμεταβολή τα ζητούμενα είναι δύο:
- α) Να εκφραστεί η υπάρχουσα συμμεταβολή ποσοτικά αριθμητικά με στατιστικούς δείκτες και όρους και
- β) Να καθοριστεί η φύση (nature) της υπάρχουσας συμμεταβολής, δηλαδή να καθοριστεί κατά πόσον η σχέση είναι *αιτιώδης* ή όχι.

# Σχέσεις μεταξύ μεταβλητών

- Η σχέση μεταξύ δύο μεταβλητών είναι αιτιώδης (causal), όταν κάθε  $\Box$ μεταβολή στις τιμές της πρώτης μεταβλητής (αίτιο) συνεπάγεται προκαλεί συστηματικές αλλαγές στις τιμές της δεύτερης μεταβλητής (αποτέλεσμα).
- Στις αιτιώδεις σχέσεις υπάρχει χρονική διαδοχή μεταξύ των δύο  $\Box$ μεταβλητών: προηγείται η αλλαγή στη μεταβλητή – αίτιο και έπεται η μεταβολή στην μεταβλητή – αποτέλεσμα (αίτιο  $\Rightarrow$  αποτέλεσμα).
- **□ H σχέση μεταξύ δύο μεταβλητών είναι ετεροκαθοριζόμενη συμμεταβολή** (relationship with effect of third held constant), όταν μία «τρίτη» μεταβλητή επηρεάζει τις δύο μεταβλητές προς την ίδια κατεύθυνση, δηλαδή η «τρίτη» μεταβλητή είναι το αίτιο της συμμεταβολής των δύο μεταβλητών.

Δρ Κορρές Κωνσταντίνος

# Διατύπωση στόχων μιας έρευνας

- Η μορφή που μπορεί να πάρει η διατύπωση των συγκεκριμένων  $\Box$ στόχων μιας έρευνας είναι (Παρασκευόπουλος, 1993α):
- α) Ερευνητική υπόθεση (Research hypothesis), η οποία είναι μία καταφατική πρόταση στην οποία αποτυπώνεται ένας συγκεκριμένος στόχος μιας έρευνας ως πρόβλεψη για τα αναμενόμενα αποτελέσματα της έρευνας και
- β) Ερευνητικό ερώτημα (Research question), το οποίο είναι μία ερωτηματική πρόταση, σε ευθύ ή πλάγιο λόγο, όπου αποτυπώνεται ένας συγκεκριμένος στόχος της έρευνας απλώς ως το ζητούμενο να ερευνηθεί – απαντηθεί, χωρίς καμιά αναφορά στα αναμενόμενα αποτελέσματα.

# Η επιστημονική ερευνητική μέθοδος

- Η επιστημονική ερευνητική μέθοδος είναι ένα ιδιαίτερο σύστημα σκέψης και λύσης προβλημάτων, του οποίου θεμελιώδη συστατικά στοιχεία είναι (Παρασκευόπουλος, 1993α, 1993β):
- α) Δέχεται ότι για να είναι μία γνώση έγκυρη, πρέπει να επαληθεύεται από τα εμπειρικά δεδομένα, τα δεδομένα δηλαδή της εμπειρικής πραγματικότητας.
- β) Αποσκοπεί στη γενίκευση, δηλαδή στη διατύπωση γενικών αρχών – θεωριών οι οποίες να καλύπτουν, να περιγράφουν και να ερμηνεύουν όσο το δυνατόν ευρύτερες ομάδες - κατηγορίες φαινομένων.

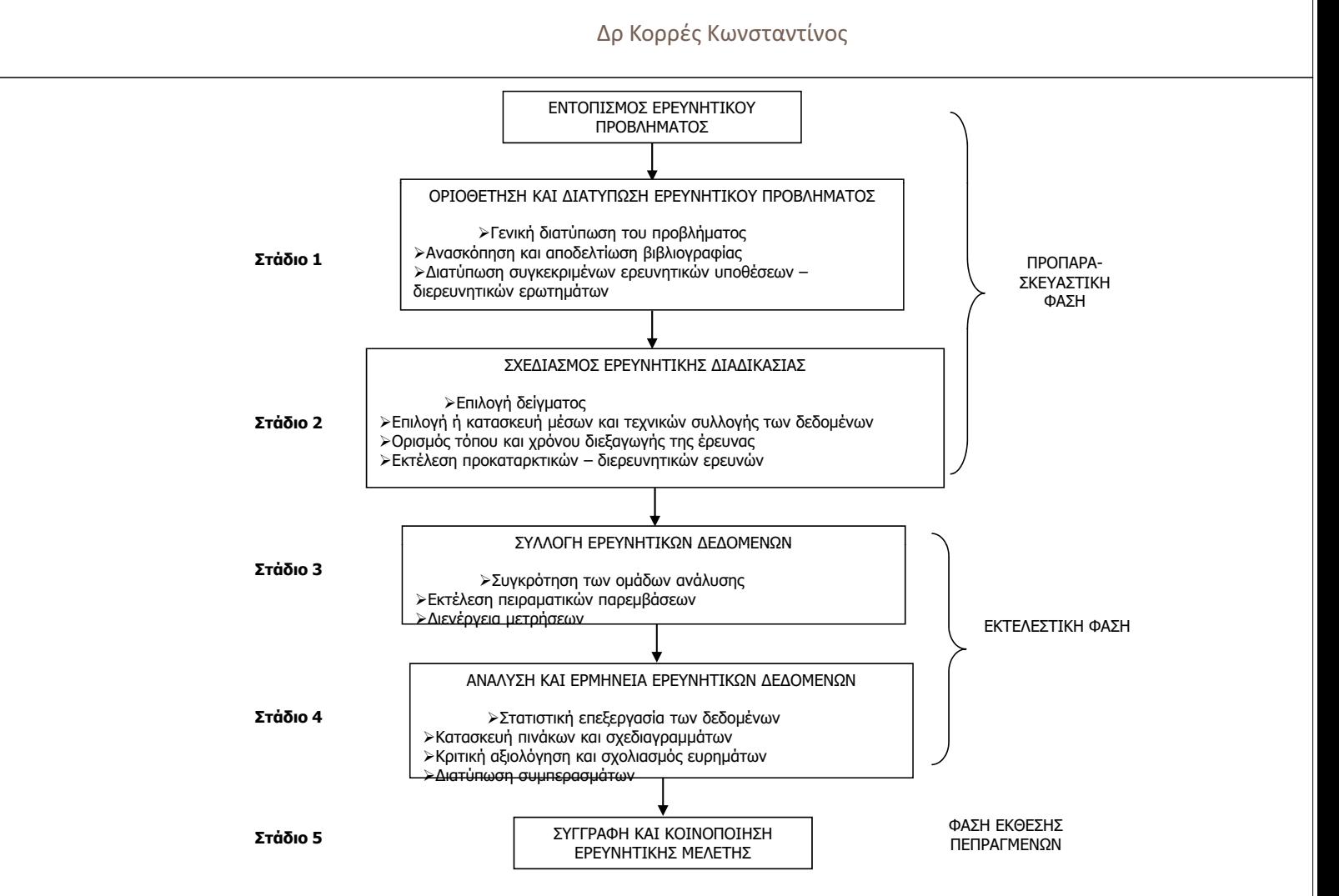

Σχήμα: Τα στάδια της ερευνητικής επιστημονικής μεθόδου (Παρασκευόπουλος, 1993α)

# Έρευνες στην Εκπαίδευση

- **Δ** Στις έρευνες πολλές φορές χρησιμοποιείται η πολυμεθοδολογική *προσέγγιση (multi-methodological approach)*, σύμφωνα με την οποία σε #  μέθοδοι και προσεγγίσεις, ώστε η μία να συμπληρώνει την άλλη (Παρασκευόπουλος, 1993α, 1993β).
- <mark>□</mark> Επίσης πολλές φορές χρησιμοποιείται η *πολυφασική δειγματοληψία (multiphase sampling), σύμφωνα με την οποία στην ίδια έρευνα* #3" *-*  - *μπορετικά θέματα της έρευνας (Παρασκε*υόπουλος, 1993β). Μάλιστα, - «άποια από τα υποκείμενα μπορούν να *«συμμετέχουν» σε περισσότερα* .
- <u>ια μία εκτενή αναφορά των μεθόδων έρευνας στην Εκπαίδευση, βλέπε</u> Cohen & Manion (2000) και Παρασκευόπουλος (1993 και 1993β).

Δρ Κορρές Κωνσταντίνος

# Βιβλιογραφία

**7**

**8**

- <mark>□ Κορρές Κ. (2007). *Μία διδακτική προσέγγιση των*</mark> μαθημάτων Θετικών Επιστημών με τη βοήθεια νέων <sub>ματικρ</sub>ιμιται σστικιστοπιστηματικό τη συησειατούσι<br>*τεχνολογιών*. Διδακτορική διατριβή. Τμήμα Στατιστικής και Ασφαλιστικής Επιστήμης. Πανεπιστήμιο Πειραιώς.
- Cohen L. & Manion L. (2000). *Reserch Methods in Education (4<sup>th</sup> Edition).* London and New York: Routledge.
- **□ Παρασκευόπουλος Ι. Ν. (1993α). Μεθοδολογία** *Επιστημονικής Έρευνας* (τ. Α'). Πανεπιστημιακές Σημειώσεις. Πανεπιστήμιο Αθηνών.
- **□ Παρασκευόπουλος Ι. Ν. (1993β). Μεθοδολογία** *Επιστημονικής Έρευνας* (τ. Β΄). Πανεπιστημιακές Σημειώσεις. Πανεπιστήμιο Αθηνών.

# ΜΕΘΟΔΟΛΟΓΙΑ ΕΚΠΑΙΔΕΥΤΙΚΗΣ ΕΡΕΥΝΑΣ

## ΕΠΙΛΕΓΟΝΤΑΣ ΜΙΑ ΕΡΕΥΝΗΤΙΚΗ ΠΡΟΣΕΓΓΙΣΗ (RESEARCH APPROACHES)

Δρ Κορρές Κωνσταντίνος

# Ερευνητικές προσεγγίσεις (Research Approaches)

- Ο όρος ερευνητική προσέγγιση (research approach) σημαίνει το είδος και το  $\Box$ βαθμό των περιοριστικών ελέγχων και των σκόπιμων παρεμβάσεων που μπορεί ή / και θέλει να ασκήσει ο ερευνητής στις συνθήκες διεξαγωγής της έρευνας (Παρασκευόπουλος, 1993α, 1993β).
- Είναι το σύνολο των διαδικαστικών ρυθμίσεων και των παρεμβατικών ενεργειών  $\Box$ στις οποίες προβαίνει ο ερευνητής, για να μεγιστοποιήσει την εγκυρότητα, εσωτερική και εξωτερική, των ευρημάτων της έρευνας του.
- **Δ** Οι προσπάθειες του ερευνητή εστιάζονται:
- α) Στον *έλεγχο των «τρίτων» παραγόντων* οι οποίοι εμπλέκονται και αφενός νοθεύουν τα περιγραφικά χαρακτηριστικά, αφετέρου μας δυσκολεύουν να καθορίσουμε κατά πόσον η σχέση μεταξύ των μεταβλητών είναι αιτιώδης ή ετεροκαθοριζόμενη συμμεταβολή και
- β) αν η σχέση είναι αιτιώδης, στον καθορισμό της χρονικής διαδοχής των δύο μεταβλητών, δηλαδή στο να αποφανθούμε για το ποια μεταβλητή είναι το αίτιο και ποια το αποτέλεσμα.

Δρ Κορρές Κωνσταντίνος

# Ερευνητικές προσεγγίσεις (Research Approaches) (συνέχεια)

**3**

**4**

- <u>| Στην ερευνητική μεθοδολογία οι «τρίτοι» παράγοντες αντιμετωπίζονται ως εξής:</u>
- α) Στις νατουραλιστικές προσεγγίσεις (naturalistic approaches), κατά το χρόνο που μετράμε τις υπό μελέτη μεταβλητές οι «τρίτοι» παράγοντες αφήνονται ελεύθεροι να συνυπάρχουν και να επιδρούν. Στη συνέχεια είτε αγνοούμε τις επιδράσεις των «τρίτων» παραγόντων ή προσπαθούμε εκ των υστέρων να τις απαλείψουμε – ελέγξουμε.
- β) Στις *πειραματικές προσεγγίσεις (experimental approaches),* λαμβάνεται μέριμνα, με την κατάλληλη διαρρύθμιση της ερευνητικής διαδικασίας, να απαλειφθούν – ελεγχθούν οι επιδράσεις των «τρίτων» παραγόντων εκ των προτέρων, ώστε όταν κάνουμε τις μετρήσεις να έχει επισυμβεί η διαφοροποιητική δράση των δύο μελετώμενων μεταβλητών, ενώ να έχουν εξαρχής εξουδετερωθεί οι επιδράσεις των άλλων παραγόντων.

Δρ Κορρές Κωνσταντίνος

# Είδη ερευνητικών προσεγγίσεων

Τα *είδη των ερευνητικών προσεγγίσεων,* ανάλογα με το *βαθμό* αυστηρότητας στον σκόπιμο έλενχο των συνθηκών διεξανωνής της *έρευνας,* είναι (Κορρές, 2007, Cohen & Manion, 2000 και Παρασκευόπουλος, 1993α, 1993β):

- *α) Διερευνητική περινραφική προσέννιση.*
- **β) Πειραματική προσέννιση (The experimental method),**
- v) Σύνκριση διαφορικών ομάδων (Ex post facto research) και
- $\delta$ ) Συναφειακή προσέννιση (Corellational research).

# Διερευνητική - περιγραφική προσέγγιση

- Το ζητούμενο στις διερευνητικές περιγραφικές έρευνες είναι η  $\Box$ καταγραφή των διαφόρων εκφάνσεων ενός φαινομένου, καθώς και η αναζήτηση και ο εντοπισμός διαφαινόμενων γενικών τάσεων και πιθανών σχέσεων μεταξύ των μεταβλητών του ερευνητικού προβλήματος.
- **□ H διερευνητική περιγραφική προσέγγιση είναι κατάλληλη σε έρευνες** όπου το ζητούμενο είναι κυρίως η όσο το δυνατόν πληρέστερη απεικόνιση της παρούσας κατάστασης ενός φαινομένου και όχι τόσο η ερμηνεία του φαινομένου με τον εντοπισμό των αιτιωδών σχέσεων και η γενίκευση των ευρημάτων σε ευρύτερα ομοειδή σύνολα – πληθυσμούς.

Δρ Κορρές Κωνσταντίνος

## Πειραματική προσέγγιση (The experimental method)

- Η πειραματική προσέγγιση (The experimental method) είναι η προσέγγιση η  $\Box$ οποία παρέχει τη μεγαλύτερη δυνατή βεβαιότητα για τα πραγματικά περιγραφικά χαρακτηριστικά και την αληθινή φύση της σχέσης μεταξύ δύο μεταβλητών.
- □ Τα κύρια μέρη της διαδικασίας της πειραματικής προσέγγισης, είναι (Κορρές,  $2007$ :
- α) Προσδιορίζουμε μεταβλητές για τις οποίες έχουμε ξεκαθαρίσει ποια αναμένουμε να είναι η ανεξάρτητη (αίτιο) και ποια η εξαρτημένη (αποτέλεσμα).
- β) Ορίζουμε για την ανεξάρτητη μεταβλητή τουλάχιστον δύο τιμές επίπεδα, οι οποίες θα αποτελέσουν τις πειραματικές καταστάσεις και οι οποίες απέχουν αρκούντως μεταξύ τους.
- γ) Σχηματίζουμε τόσες ομάδες υποκειμένων όσες και οι καταστάσεις του πειράματος (τουλάχιστον δύο), πριν αφήσουμε να επενεργήσει ο ανεξάρτητος παράγοντας – αίτιο, οι οποίες να είναι καθόλα όμοιες μεταξύ τους.

## Πειραματική προσέγγιση (The experimental method) (συνέχεια)

- δ) Αφήνουμε σε κάθε ομάδα να επιδράσει μία από τις καταστάσεις του πειράματος για κάποιο αρκούντως μεγάλο χρονικό διάστημα.
- ε) Φροντίζουμε κατά το χρονικό διάστημα της επενέργειας της ανεξάρτητης μεταβλητής να μην επιδράσει κάποιος «τρίτος παράγοντας», ώστε να επηρεάσει διαφορικά όλα ή μερικά από τα υποκείμενα ορισμένων ομάδων.
- στ) Εξασφαλίζουμε ένα έγκυρο και αξιόπιστο ψυχομετρικό μέσο, ώστε να μετρήσουμε την εξαρτημένη μεταβλητή σε όλα τα υποκείμενα στο τέλος του πειράματος.
- ζ) Συγκρίνουμε με την κατάλληλη στατιστική μέθοδο τις μετρήσεις της εξαρτημένης μεταβλητής μεταξύ των διαφόρων ομάδων.
- Όταν οι ομάδες υποκειμένων που σχηματίζουμε είναι δύο, καλούνται Πειραματική Ομάδα και Ομάδα Ελέγχου.

Δρ Κορρές Κωνσταντίνος

## Σύγκριση διαφορικών ομάδων (Ex post facto research)

- Η εφαρμογή της σύγκρισης διαφορικών ομάδων (ή ex post facto σύγκρισης) (Ex  $\Box$ post facto research) προϋποθέτει αρχικά τον εντοπισμό δύο ομάδων υποκειμένων οι οποίες αποδεδειγμένα διαφέρουν ως προς τη μία μεταβλητή (η οποία καλείται διαφορική) και στη συνέχεια στον καθορισμό κατά πόσο αυτές οι δύο μεταβλητές διαφέρουν ως προς την άλλη μεταβλητή (η οποία καλείται συγκρινόμενη).
- Εφόσον μαζί με τις δύο μελετώμενες μεταβλητές συνυπήρχαν και επιδρούσαν  $\Box$ διάφορες «τρίτες» μεταβλητές, οι οποίες ενδεχομένως να νοθεύσουν τα περιγραφικά χαρακτηριστικά, καθώς και να μας δυσκολέψουν στον καθορισμό της αληθινής φύσης της συνάφειας, ο ερευνητής θα πρέπει να «εξουδετερώσει» εκ των υστέρων την επίδραση των «τρίτων» μεταβλητών συνήθως με την κατάλληλη επιλογή των ομάδων υποκειμένων (για παράδειγμα αν κάποιος τρίτος παράγοντας επηρεάζει κάποια από τα υποκείμενα της έρευνας, μπορούν να μοιραστούν στις δύο ομάδες).

## Συναφειακή προσέγγιση (Correlational research)

- Το κύριο χαρακτηριστικό της συναφειακής προσέγγισης είναι ότι προσπαθεί να μελετήσει τις σχέσεις μεταξύ των μεταβλητών, χρησιμοποιώντας ως μέσο τους αριθμητικούς δείκτες συνάφειας.
- **□** Οι δείκτες (ή συντελεστές) συνάφειας είναι στατιστικοί δείκτες που ποσοτικοποιούν (εκφράζουν αριθμητικά) το βαθμό της συμμεταβολής των μεταβλητών.
- <u>□ H εφαρμονή της συναφειακής στρατηνικής προϋποθέτει να πάρουμε ένα μόνο</u> δείγμα και για κάθε υποκείμενο του δείγματος να εξασφαλίσουμε μία μέτρηση για καθεμιά από τις υπό μελέτη μεταβλητές. Στη συνέχεια υπολογίζουμε με την κατάλληλη στατιστική διαδικασία την αριθμητική τιμή του δείκτη συνάφειας μεταξύ των μετρήσεων.
- <u>ια</u> Ένα πλεονέκτημα της συναφειακής μεθόδου είναι ότι ενώ η πειραματική στρατηγική και η ex post facto σύγκριση προσδιορίζουν το βαθμό της συνάφειας σε διωνυμική διαβάθμιση (NAI ή OXI), η συναφειακή μέθοδος προσδιορίζει το βαθμό της συνάφειας σε αριθμητική διαβάθμιση (από 0 εώς  $\pm 1$ ).

Δρ Κορρές Κωνσταντίνος

## Συναφειακή προσέγγιση (Correlational research) (συνέχεια)

- 
- <u>ιαιτική αυτή έκφραση του βαθμού της συνάφειας, πέρα από την </u> λεπτομερέστερη – πληρέστερη περιγραφική της αξία και τις δυνατότητες που προσφέρει στη διερεύνηση της συνάφειας περισσότερων των δύο μεταβλητών, μπορεί να χρησιμοποιηθεί στην επίλυση δύο επιπλέον ερευνητικών προβλημάτων (Κορρές, 2007):
- α) Στην πρόβλεψη των τιμών μιας μεταβλητής από τις τιμές μιας ή περισσοτέρων άλλων μεταβλητών, με τη στατιστική μέθοδο της παλινδρόμησης (Regression) και
- β) Στον εντοπισμό θεμελιακών διαστάσεων στη δομή μιας σύνθετης πρότασης, με τις μεθόδους της Πολυδιάστατης Ανάλυσης Δεδομένων (Multivariate Data Analysis).

## Συναφειακή προσέγγιση (Correlational research) (συνέχεια)

- Θα πρέπει να σημειώσουμε ότι στις συναφειακές έρευνες, οι δυνατότητες  $\Box$ για έλεγχο των «τρίτων» παραγόντων είναι λιγότερες συγκριτικά με την ex post facto σύγκριση και ακόμη λιγότερες συγκριτικά με την πειραματική μέθοδο.
- <u>□ Eπίσης προβληματική γίνεται και κάθε απόφαση μας σχετικά με την</u> αληθινή φύση της σχέσης, ειδικότερα ενώ μπορούμε μερικώς να αποκλείσουμε την περίπτωση της ετεροκαθοριζόμενης συμμεταβολής, στην περίπτωση μιας αιτιώδους σχέσης δεν μπορούμε να αποφανθούμε για τη χρονική διαδοχή της επενέργειας των μεταβλητών.

Δο Κορρές Κωνσταντίνος

# Σύγκριση ερευνητικών προσεγγίσεων

- H ex post facto σύγκριση είναι δεύτερη σε εγκυρότητα προσέγγιση, μετά την  $\Box$ πειραματική, είναι όμως λιγότερο απαιτητική από την πειραματική προσέγγιση, η οποία είναι συχνά πολύ δύσκολο να εφαρμοστεί στην πράξη και πρακτικά ανέφικτη, ενώ πολλές φορές και αντιδεοντολογική (Κορρές, 2007).
- H ex post facto σύγκριση, η συναφειακή στρατηγική και η διερευνητική - $\Box$ περιγραφική προσέγγιση κατατάσσονται στις νατουραλιστικές προσεγγίσεις (Naturalistic approaches).

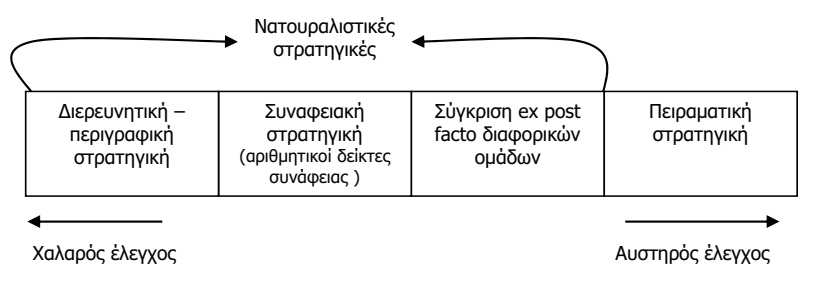

Σχήμα: Τα είδη των ερευνητικών στρατηγικών ως προς το βαθμό αυστηρότητας στον έλεγχο (Параокеиопоилос, 1993а)

Δρ Κορρές Κωνσταντίνος

# Βιβλιογραφία

- **□ Κορρές Κ. (2007). Μία διδακτική προσέγγιση των μαθημάτων** Θετικών Επιστημών με τη βοήθεια νέων τεχνολογιών. Διδακτορική διατριβή. Τμήμα Στατιστικής και Ασφαλιστικής Επιστήμης. Πανεπιστήμιο Πειραιώς.
- $\Box$  Cohen L. & Manion L. (2000). Reserch Methods in Education (4<sup>th</sup> Edition). London and New York: Routledge.
- **□** Παρασκευόπουλος Ι. Ν. (1993α). Μεθοδολογία Επιστημονικής Έρευνας (τ. Α'). Πανεπιστημιακές Σημειώσεις. Πανεπιστήμιο Αθηνών.
- **□ Παρασκευόπουλος Ι. Ν. (1993β). Μεθοδολογία Επιστημονικής** Έρευνας (τ. Β΄). Πανεπιστημιακές Σημειώσεις. Πανεπιστήμιο Αθηνών.

Δο Κορρές Κωνσταντίνος

# ΜΕΘΟΔΟΛΟΓΙΑ ΕΚΠΑΙΔΕΥΤΙΚΗΣ ΕΡΕΥΝΑΣ

### ΠΟΣΟΤΙΚΕΣ ΕΡΕΥΝΗΤΙΚΕΣ ΠΡΟΣΕΓΓΙΣΕΙΣ (QUANTITATIVE APPROACHES TO RESEARCH)

Δρ Κορρές Κωνσταντίνος

# Ποσοτικές ερευνητικές προσεγγίσεις (Quantitative Research Approaches)

- □ Οι ποσοτικές μέθοδοι εφαρμόζονται όταν στόχος της έρευνας είναι ο έλεγχος συγκεκριμένων υποθέσεων ή ερωτημάτων για το υπό μελέτη φαινόμενο.
- <u>ια</u> Οι ποσοτικές μέθοδοι που βασίζονται σε δειγματοληπτική έρευνα με ερωτηματολόγιο, προσφέρουν τη δυνατότητα στον ερευνητή να προσεγγίσει μεγάλο μέρος του πληθυσμού για τον έλεγχο των συγκεκριμένων υποθέσεων ή ερωτημάτων.
- **□ H τυποποίηση των στοιχείων που συλλέγονται, η δυνατότητα προσέγγισης** μεγάλου μέρους πληθυσμού και η επιδεκτικότητα των στοιχείων σε στατιστικές μεθόδους ανάλυσης καθιστούν την ποσοτική ως την πιο διαδεδομένη μορφή εμπειρικής έρευνας (Κυριαζή, 2002).
- <u>ια να καταλήξει ο ερευνητής σε έγκυρα και επιστημονικά αποτελέσματα δύο</u> είναι τα βασικά ζητήματα που πρέπει να εστιάσει:
- α) Στη συλλογή ενός αντιπροσωπευτικού δείγματος του υπό μελέτη πληθυσμού και
- β) Στη διαμόρφωση ενός κατάλληλου για την έρευνα ερωτηματολογίου.

# Δειγματοληψία (Sampling)

- Η ποιότητα μιας έρευνας δεν στηρίζεται μόνο στην καταλληλότητα της μεθοδολογίας  $\Box$ και της επιλογής των κατάλληλων μέσων, αλλά και στην καταλληλότητα της μεθόδου δειγματοληψίας (suitability of the sampling strategy) (Morrison, 1993).
- Παράγοντες όπως έξοδα, χρόνος και προσβασιμότητα συχνά αποτρέπουν τους  $\Box$ ερευνητές από το να συλλέξουν πληροφορίες για ολόκληρο τον πληθυσμό. Καθώς δεν είναι δυνατόν ο ερευνητής να μελετήσει κάθε άτομο στον υπό μελέτη πληθυσμό, είναι αναγκασμένος να επιλέξει ένα αντιπροσωπευτικό δείγμα του πληθυσμού αυτού.
- Το αντιπροσωπευτικό δείγμα είναι απαραίτητο στην ποσοτική έρευνα για να μπορέσει  $\Box$ να οδηγηθεί σε έγκυρα αποτελέσματα και επιτρέπει στον ερευνητή να γενικεύσει τα συμπεράσματά του.
- Εάν το δείγμα δεν είναι σωστά επιλεγμένο τότε ο ερευνητής μπορεί να διατυπώσει  $\Box$ μόνο τάσεις που διαφαίνονται στο συγκεκριμένο δείγμα, για παράδειγμα, οι μαθητές του σχολείου στην περιοχή που επιλέχθηκε το δείγμα και όχι να γενικεύει τα συμπεράσματά του.

Δρ Κορρές Κωνσταντίνος

# Δειγματοληψία (Sampling) (συνέχεια)

- □ Οι έμπειροι ερευνητές ξεκινούν από το συνολικό πληθυσμό και προχωρούν στο δείγμα.
- **□** Αντίθετα, οι *λιγότερο έμπειροι ερευνητές* δουλεύουν αντίστροφα, δηλαδή αποφασίζουν το ελάχιστο μέγεθος δείγματος το οποίο απαιτείται για τη διεξαγωγή της έρευνας τους (Bailey, 1978).
- □ Όμως, αν δεν καθοριστεί ο συνολικός πληθυσμός στην αρχή, είναι σχεδόν αδύνατο να μπορέσει κανείς να αξιολογήσει πόσο αντιπροσωπευτικό είναι το δείγμα το οποίο έχει επιλέξει.

Determining the size of a random sample

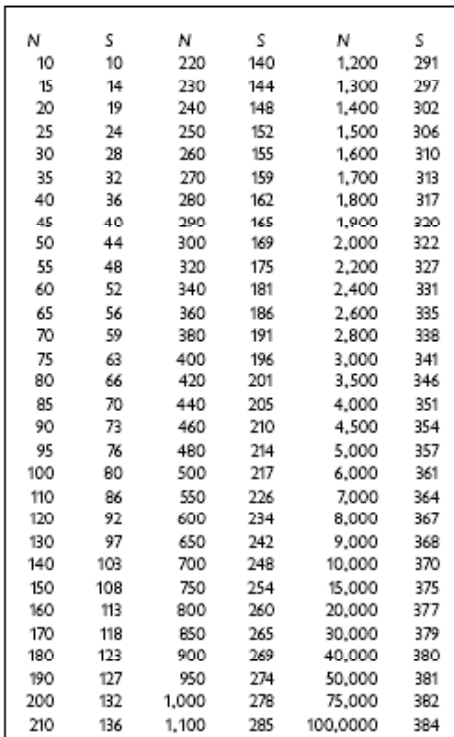

Notes

rvoies<br>N=population size<br>S=sample size<br>Source Krejcie and Morgan, 1970'

#### *Σχήμα: Μένεθος ενός τυχαίου δείνματος (Cohen & Manion, 2000)*

**5** ορρές Κωνσταντίνος

#### Sample size, confidence levels and sampling error

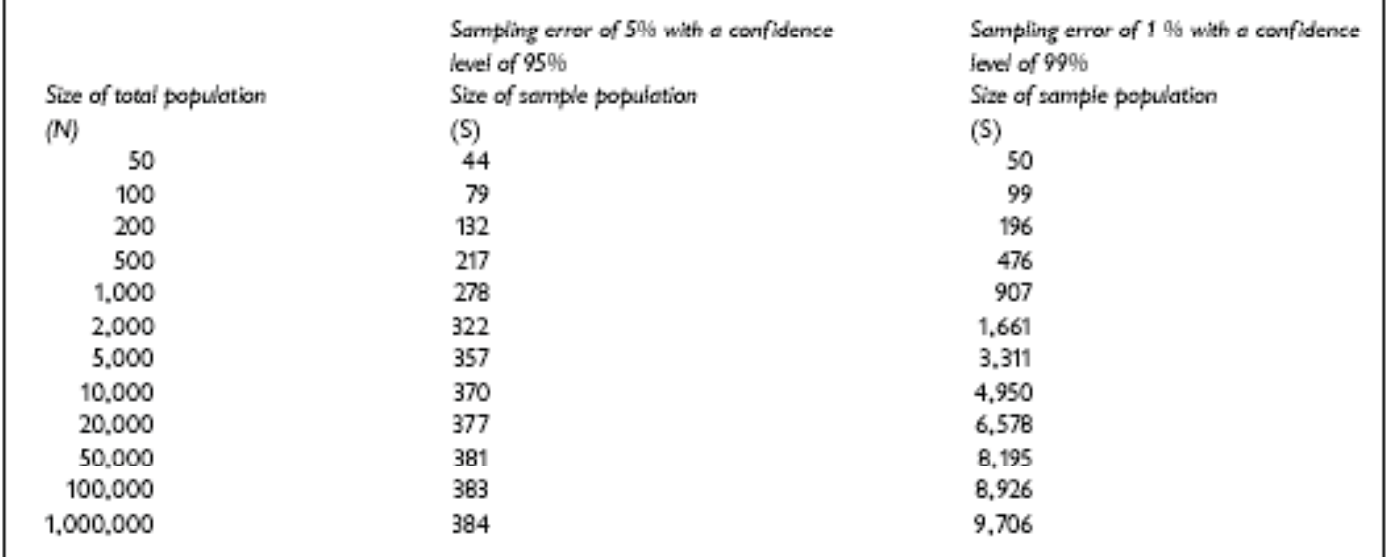

#### *Σχήμα: Μένεθος δείνματος, διαστήματα εμπιστοσύνης και σφάλμα µ (Cohen & Manion, 2000)*

# Επιλεγμένες μέθοδοι δειγματοληψίας (Methods<br>of Sampling) (συνέχεια) of Sampling) (συνέχεια)

Παρακάτω παρουσιάζονται κάποιες επιλεγμένες *μέθοδοι δειγματοληψίας* (προσαρμογή από Ιωαννίδη-Καπόλου, 2010):

 $\Box$  Απλή τυχαία δειγματοληψία (simple random sampling)

**7**

**8**

Είναι η πιο διαδεδομένη μέθοδος και κάθε άτομο στον πληθυσμό έχει την ίδια πιθανότητα να επιλεγεί στο δείγμα. Συνήθως γίνεται μέσα από κάποια βάση ή κάποιο κατάλογο όπου επιλέγονται τυχαία τα άτομα που θα αποτελέσουν το δείγμα.

**□** Συστηματική δειγματοληψία (systematic random sampling)

Είναι παρόμοια με την απλή τυχαία δειγματοληψία αλλά εδώ ο ερευνητής καθορίζει ένα συγκεκριμένο τρόπο που θα επιλεγεί το δείγμα. Για παράδειγμα, μέσα από μία βάση με 3000 άτομα, εάν χρειαζόμαστε 30 για την έρευνα, μπορούμε να ταξινομήσουμε τη βάση και να επιλέξουμε το 1<sup>ο</sup>, το 101<sup>ο</sup>, το 201<sup>ο</sup> άτομο κλπ).

*! - " (stratified random sampling)*

H μέθοδος αυτή εφαρμόζεται όταν ο πληθυσμός είναι μικρός και χωρίζεται σε υποσύνολα ή στρώματα τα οποία πρέπει να αντιπροσωπεύονται στο δείγμα. Στην περίπτωση που υπάρχει μεγαλύτερο ποσοστό από κάποιο υποσύνολο ή στρώμα στον πληθυσμό μας θα πρέπει να επιλέξουμε και στο δείγμα μας μεγαλύτερο ποσοστό από το υποσύνολο αυτό.

Δρ Κορρές Κωνσταντίνος

# Επιλεγμένες μέθοδοι δειγματοληψίας (Methods<br>of Sampling) (συνέχεια) of Sampling) (συνέχεια)

#### *! - --# (snowball sample)*

Η μέθοδος αυτή χρησιμοποιείται κυρίως σε ποιοτικές μελέτες. Στο πρώτο στάδιο ο ερευνητής επιλέγει ορισμένα άτομα με τα συγκεκριμένα χαρακτηριστικά που επιθυμεί να μελετήσει. Στη συνέχεια, τα άτομα αυτά προτείνουν άλλα άτομα που γνωρίζουν και συμμετέχουν στην έρευνα.

Η μέθοδος αυτή στηρίζεται στη δικτύωση και είναι απαραίτητη σε πληθυσμούς που δεν είναι εύκολο να εντοπισθούν με τυχαία δειγματοληψία.

+,  *- - (availability sample)*

Υπάρχουν περιπτώσεις όπου οι συνθήκες της έρευνας (χρόνος, κόστος κλπ) δεν επιτρέπουν την επιλογή αντιπροσωπευτικού δείγματος. Σε αυτές τις περιπτώσεις χρησιμοποιούμε τη μέθοδο του *διαθέσιμου δείγματος (availability sample),* με την οποία ο ερευνητής επιλέγει για το δείγμα του άτομα που δέχονται να συμμετάσχουν στην έρευνα.

Το διαθέσιμο δείγμα μπορεί να χρησιμοποιηθεί σε αρχική έρευνα για τη δοκιμή ενός ερωτηματολογίου ή τη διερεύνηση τάσεων, αλλά δεν μπορεί να χρησιμοποιηθεί για να καταλήξει κανείς σε συμπεράσματα ή γενικεύσεις.

## Επιλεγμένες μέθοδοι δειγματοληψίας (Methods of Sampling) (συνέχεια)

#### Σκόπιμη δειγματοληψία (purposive sample)  $\Box$

Στη σκόπιμη δειγματοληψία ο ερευνητής χρησιμοποιεί χαρακτηριστικές περιπτώσεις του πληθυσμού που θέλει να μελετήσει.

Δειγματοληψία αναλογίας (quota sampling)  $\Box$ 

Σύμφωνα με αυτή τη μέθοδο, ο ερευνητής, στην προσπάθειά του να επιλέξει ένα αντιπροσωπευτικό δείγμα της ομάδας που μελετά, επιλέγει το δείγμα του με συγκεκριμένα κριτήρια. Αν και το δείγμα είναι τυχαίο, τα συμπεράσματα και οι γενικεύσεις πρέπει να αντιμετωπισθούν με προσοχή.

Εθελοντικό δείγμα (volunteer sample)  $\Box$ 

Το εθελοντικό δείγμα επιλέγεται μέσα από ανακοινώσεις κλπ. Τα αποτελέσματα και τα συμπεράσματα πρέπει να αντιμετωπισθούν με την ανάλογη προσοχή καθώς το δείγμα είναι επιλεγμένο με συγκεκριμένο τρόπο.

Δο Κορρές Κωνσταντίνος

## Το ερωτηματολόγιο (Questionnaire)

- Το συνηθέστερο μέσο συλλογής δεδομένων στις ποσοτικές ερευνητικές  $\Box$ προσεγγίσεις είναι το ερωτηματολόγιο (Questionnaire), το οποίο στη συνέχεια θα αναλυθεί μέσα από τη στατιστική επεξεργασία των δεδομένων.
- Προκειμένου η έρευνα να οδηγήσει σε έγκυρα αποτελέσματα που σχετίζονται με  $\Box$ το υπό μελέτη θέμα, το ερωτηματολόγιο ενδείκνυται να περιλαμβάνει κατάλληλες ερωτήσεις οι οποίες:
- Να σχετίζονται με τους στόχους της έρευνας.  $\blacktriangleright$
- Να περιλαμβάνουν τα απαραίτητα δημογραφικά χαρακτηριστικά του δείγματος  $\blacktriangleright$ ώστε μέσα από τις συσχετίσεις των μεταβλητών να είναι δυνατή η περιγραφή τάσεων και χαρακτηριστικών συγκεκριμένων ομάδων.

Κατά τη διαμόρφωση των ερωτήσεων του ερωτηματολογίου ενδείκνυται:

- Να χρησιμοποιούμε απλή και κατανοητή γλώσσα.  $\Box$
- Να χρησιμοποιούμε μικρές ερωτήσεις ώστε να είναι εύκολα κατανοητές από αυτούς που  $\Box$ συμπληρώνουν το ερωτηματολόγιο.
- Να αποφεύγουμε τις διπλές ερωτήσεις.  $\Box$

Για παράδειγμα στην ερώτηση «Πόσο ενδιαφέρον βρίσκεται στα Θετικά Μαθήματα;», κάποιος από τους ερωτώμενους μπορεί να βρίσκει μεγάλο ενδιαφέρον στα Μαθηματικά, αλλά όχι στη Χημεία, έτσι δυσκολεύεται να δώσει απάντηση.

Να αποφεύγουμε ερωτήσεις οι οποίες προκαλούν προκαθορισμένες απαντήσεις.  $\Box$ 

Σε προτάσεις που αποτελούν αντιπροσωπευτικές θέσεις της κοινωνίας αναμένεται οι περισσότεροι να δώσουν απαντήσεις κοινωνικά αποδεκτές.

- Να αποφεύγουμε ερωτήσεις που περιλαμβάνουν άρνηση.  $\Box$
- Οι όροι να είναι κατανοητοί από όλες τις κοινωνικές ομάδες.  $\Box$

Οι νέοι, οι μετανάστες, τα άτομα με χαμηλότερο μορφωτικό επίπεδο, οι άνθρωποι στα αστικά κέντρα και τις αγροτικές περιοχές κατανοούν διαφορετικά το ίδιο ζήτημα.

Δρ Κορρές Κωνσταντίνος

## Το ερωτηματολόγιο (Questionnaire) (συνέχεια)

Να αποφεύγουμε ερωτήσεις οι οποίες χρειάζονται ειδικές γνώσεις για να απαντηθούν.  $\Box$ 

Για παράδειγμα αναφορά σε συγκεκριμένους νόμους, πολιτικές που δεν είναι γνωστές όπως «Τι γνώμη έχετε για την πολιτική της κυβέρνησης στο θέμα ...............», δεν είναι σίγουρο ότι ο γενικός πληθυσμός γνωρίζει τη συγκεκριμένη πολιτική, οπότε δεν θα μπορέσει να απαντήσει και να τη σχολιάσει.

Να αποφεύγουμε ερωτήσεις οι οποίες λόγω της αναφοράς τους σε ονόματα ή σύμβολα  $\Box$ προκαλούν συγκεκριμένες απαντήσεις.

Για παράδειγμα η ερώτηση «Ποια είναι η γνώμη σας για την αρνητική στάση της εκκλησίας μας στο θέμα ..........», θα έχει άλλη επιρροή σε άτομα με έντονο θρησκευτικό συναίσθημα και άλλη σε κάποιον χωρίς.

Να αποφεύγουμε ερωτήσεις για μη αποδεκτές συμπεριφορές.  $\Box$ 

Οι πληροφορίες για ερωτήσεις του τύπου «Έχετε κακοποιήσει ..........» συλλέγονται έμμεσα χωρίς να πρέπει ο ερωτώμενος να παραδεχθεί ότι έχει διαπράξει κάποια μη αποδεκτή συμπεριφορά.

# Το ερωτηματολόγιο (Questionnaire) (συνέχεια)

Σε ερωτήσεις με τις οποίες διερευνάται η συχνότητα, να υπάρχουν ως απαντήσεις χρονικά  $\Box$ καθορισμένα διαστήματα.

Να υπάρχουν απαντήσεις του τύπου Καθημερινά, Κάθε εβδομάδα, Κάθε μήνα κλπ.

- Να δίνεται η δυνατότητα της απάντησης «Δεν γνωρίζω» ή «Δεν απαντώ».  $\Box$
- Η χρήση ενικού ή πληθυντικού είναι ένα θέμα το οποίο πρέπει να αποφασίσει ο ερευνητής  $\Box$ ή η ερευνητική ομάδα, ανάλογα με το θέμα και την ομάδα στην οποία απευθύνεται.
- Σε ερωτήσεις οι οποίες προκαλούν αμηχανία να γίνονται κατηγοριοποιήσεις στις  $\Box$ απαντήσεις.

Για παράδειγμα όπως στην ερώτηση ηλικία, να δίνονται κατηγορίες όπως 18-22, 23-27 κλπ.

Να αποφεύγονται σε ερωτήσεις για κοινωνικά αποδεκτά ζητήματα, απαντήσεις  $\Box$ «Συμφωνώ» ή «Διαφωνώ», γιατί προκαλούν υψηλά ποσοστά αναμενόμενων απαντήσεων.

Δρ Κορρές Κωνσταντίνος

# Το ερωτηματολόγιο (Questionnaire) (συνέχεια)

- Οι ερωτήσεις χωρίζονται σε κλειστές και ανοιχτές.  $\Box$
- Οι κλειστές ερωτήσεις συνοδεύονται από προκαθορισμένες απαντήσεις.  $\Box$
- Εφόσον δεν μπορούμε να προβλέψουμε όλες τις πιθανές απαντήσεις πρέπει να υπάρχει η  $\Box$ επιλογή «Άλλο....» όπου να δίνεται η δυνατότητα στους ερωτώμενους να αναφέρουν τις δικές τους απαντήσεις.
- Επίσης πρέπει να προβλέπεται η απάντηση « Δεν ξέρω» ή «Δεν είμαι σίγουρος /η».  $\Box$
- Το μειονέκτημα των κλειστών ερωτήσεων είναι ότι δεν παρέχουν τη δυνατότητα να  $\Box$ εκφρασθούν οι αυθόρμητες απαντήσεις των ατόμων του δείγματος, καθώς οι ερωτώμενοι επιλέγουν απαντήσεις οι οποίες είναι πλησιέστερες στις δικές τους απόψεις.
- Οι ανοιχτές ερωτήσεις επιτρέπουν στους ερωτώμενους να διατυπώσουν τη δική τους  $\Box$ άποψη, στάση, πρακτική.
- Το μειονέκτημα των ανοιχτών ερωτήσεων είναι ότι μένουν συνήθως κενές καθώς απαιτούν  $\Box$ περισσότερο χρόνο και σκέψη για να απαντηθούν.
- Μια άλλη δυσκολία για τον ερευνητή είναι ότι εφόσον θα γίνει στατιστική ανάλυση, οι  $\Box$ ανοικτές ερωτήσεις πρέπει να κωδικοποιηθούν και να αντιμετωπιστούν ως κλειστές ερωτήσεις στη στατιστική ανάλυση.

Δρ Κορρές Κωνσταντίνος

### Στάδια εκπόνησης μίας ποσοτικής ερευνητικής προσέγγισης

#### Αρχική έρευνα ή Έρευνα πιλότος (Πιλοτική έρευνα) (Pilot research).  $\Box$

Προτού ο ερευνητής προχωρήσει στην έρευνα πεδίου (συμπλήρωση των ερωτηματολογίων) θα πρέπει να ελέγξει το ερωτηματολόγιο σε ένα περιορισμένο δείγμα, το οποίο συνήθως επιλέγεται με τη μέθοδο του διαθέσιμου δείγματος.

Σε αυτό το στάδιο θα εντοπισθούν ασάφειες, μη κατανοητοί όροι, δυσκολία στην επιλογή απάντησης ιδιαίτερα στις κλειστές ερωτήσεις όπου οι απαντήσεις είναι προκαθορισμένες κλπ και θα οριστικοποιηθεί το ερωτηματολόγιο.

#### Έρευνα πεδίου  $\Box$

Σε αυτό το στάδιο συμπληρώνονται τα ερωτηματολόγια. Η συμπλήρωση δεν πρέπει να έχει πολύ μεγάλη διάρκεια, ιδιαίτερα σε θέματα που μεταβάλλονται με το χρόνο. Αν αλλάξουν ορισμένα δεδομένα πολλές φορές αλλάζουν και οι απαντήσεις του δείγματος και υπάρχει δυσκολία στην ερμηνεία των αποτελεσμάτων.

#### Στατιστική επεξεργασία στοιχείων  $\Box$

Τα δεδομένα που συλλέγονται από τα ερωτηματολόγια κωδικοποιούνται συνήθως με το στατιστικό πακέτο SPSS (Statistical Package for Social Sciences) και γίνεται παρουσίαση, ανάλυση και ερμηνεία των αποτελεσμάτων.

Δο Κορρές Κωνσταντίνος

### Στάδια εκπόνησης μίας ποσοτικής ερευνητικής προσέγγισης (συνέχεια)

#### Ερμηνεία αποτελεσμάτων – Συγγραφή τελικής έκθεσης  $\Box$

Από τη στιγμή που το ερωτηματολόγιο έχει σχεδιασθεί σωστά, το δείγμα είναι αντιπροσωπευτικό, οι ερωτήσεις έχουν γίνει κατανοητές από τους ερωτώμενους και το ερωτηματολόγιο έχει συμπληρωθεί σωστά, τα αποτελέσματα της έρευνας θεωρούνται έγκυρα και αντιπροσωπευτικά της υπό μελέτη ομάδας.

Με βάση τα αποτελέσματα της στατιστικής ανάλυσης, μπορεί να γίνει ερμηνεία του φαινομένου που μελετήθηκε και να εξαχθούν γενικεύσιμα συμπεράσματα.

## Συνολικά για τις ποσοτικές ερευνητικές προσεγγίσεις

- Η ποσοτική έρευνα είναι μια πολύ χρήσιμη μέθοδος για την περιγραφή και διερεύνηση  $\Box$ αντικειμενικών χαρακτηριστικών του υπό έρευνα πληθυσμού.
- Είναι μια μέθοδος που συγκεντρώνει αξιόπιστα και έγκυρα στοιχεία που οδηγούν σε  $\Box$ γενικεύσιμα συμπεράσματα.
- Όταν σκοπός της έρευνας είναι η ανάλυση συγκεκριμένων διαστάσεων του υπό μελέτη  $\Box$ θέματος, πρέπει να μελετηθούν τα ποιοτικά χαρακτηριστικά και όχι τα ποσοτικά.
- Συνήθως χρησιμοποιείται συνδυασμός της ποσοτικής και της ποιοτικής μεθόδου για την  $\Box$ πληρέστερη κατανόηση και ανάλυση των διαστάσεων του υπό μελέτη θέματος.
- Πολλές φορές η ποσοτική προηγείται της ποιοτικής μεθόδου, αλλά υπάρχουν και  $\Box$ περιπτώσεις όπου ο ερευνητής μέσω της ποιοτικής μεθόδου σε μικρή ομάδα ερωτώμενων, μπορεί να οδηγηθεί στο σχεδιασμό του ερωτηματολογίου, μέσω του οποίου θα κάνει την έρευνα με την ποσοτική μέθοδο.

Δο Κορρές Κωνσταντίνος

# Βιβλιογραφία

- □ Koppéc K. (2007). Μία διδακτική προσέννιση των μαθημάτων Θετικών Επιστημών με τη βοήθεια νέων τεχνολογιών. Διδακτορική διατριβή. Τμήμα Στατιστικής και Ασφαλιστικής Επιστήμης. Πανεπιστήμιο Πειραιώς.
- Cohen L. & Manion L. (2000). Reserch Methods in Education ( $4^{th}$  Edition). London and New York: Routledge.
- Παρασκευόπουλος Ι. Ν. (1993α). Μεθοδολογία Επιστημονικής Έρευνας (τ.  $\Box$ Α'). Πανεπιστημιακές Σημειώσεις. Πανεπιστήμιο Αθηνών.
- **□** Παρασκευόπουλος Ι. Ν. (1993β). Μεθοδολογία Επιστημονικής Έρευνας (τ. Β΄). Πανεπιστημιακές Σημειώσεις. Πανεπιστήμιο Αθηνών.
- Morrison K. R. B. (1993). Planning and Accomplishing School-centered  $\Box$ Evaluation. Norfolk: Peter Francis Publishers.
- Bailey K. D. (1978). Methods of Social Research. Basingstoke: Collier- $\Box$ Macmillan.

# Βιβλιογραφία (συνέχεια)

- □ Borg W. R. & Gall M. D. (1979). Educational Research: an Introduction (third edition). London: Longman.
- □ Cohen L. & Holliday M. (1996). Practical Statistics for Students. London: Paul Chapman Publishing Ltd.
- □ Schofield W. (1996). Survey sampling. In R. Sapsford & V. Jupp (1996). (Eds). Data Collection and Analysis. London: Sage Publications and the Open University Press, 25-55.
- **□** Ιωαννίδη-Καπόλου Ε. (2010). Κοινωνιολογική έρευνα: Μέθοδοι και τεχνικές. Σημειώσεις. Εθνική Σχολή Δημόσιας Υγείας.
- □ Κυριαζή Ν. (2002). Η Κοινωνιολογική Έρευνα, Κριτική Επισκόπηση των μεθόδων και των τεχνικών. Ελληνικά Γράμματα, Αθήνα.

Δρ Κορρές Κωνσταντίνος

## ΜΕΘΟΔΟΛΟΓΙΑ ΕΚΠΑΙΔΕΥΤΙΚΗΣ ΕΡΕΥΝΑΣ

### ΠΟΙΟΤΙΚΕΣ ΕΡΕΥΝΗΤΙΚΕΣ ΠΡΟΣΕΓΓΙΣΕΙΣ (QUALITATIVE APPROACHES TO RESEARCH)

Δρ Κορρές Κωνσταντίνος

### Ποιοτικές ερευνητικές προσεγγίσεις (Qualitative Research Approaches)

- □ Τα τελευταία χρόνια υπάρχει μια *στροφή προς τις ποιοτικές ερευνητικές* προσεγγίσεις στις έρευνες της Εκπαίδευσης.
- □ Η ποιοτική έρευνα στηρίζεται στην υπόθεση ότι η γνώση για τους ανθρώπους είναι αδύνατη χωρίς την περιγραφή της ανθρώπινης εμπειρίας, όπως αυτή βιώνεται και όπως περιγράφεται από τους ίδιους τους πρωταγωνιστές.
- □ H ποιοτική έρευνα παρέχει τη δυνατότητα μέσα από τη συζήτηση να καταγραφούν τα ποιοτικά χαρακτηριστικά του υπό μελέτη πληθυσμού, τα οποία σε μια ποσοτική έρευνα δεν αναδεικνύονται.
- □ Συνήθως χρησιμοποιείται *συνδυασμός ποσοτικής και ποιοτικής έρευνας* για την πληρέστερη κατανόηση και ανάλυση των διαστάσεων του υπό μελέτη θέματος.

### Μέσα συλλογής δεδομένων στις ποιοτικές ερευνητικές προσεγγίσεις

#### **3**

**4**

- Τα κυριότερα μέσα συλλογής δεδομένων στις ποιοτικές ερευνητικές *προσεγγίσεις* είναι:
- □ H *συνέντευξη (Interview),* η οποία μπορεί να πάρει τις μορφές (Cohen & Manion, 2000):
	- $\triangleright$  Δομημένη συνέντευξη (Standardised open–ended interview)
	- *! -
	 - (Semi–structured interview)*
	- *"
	- (Interview guide approach)*
	- *#- - - (Informal conversational interview)*
- **□ H** ανάλυση περιεχομένου
- □ Οι ομάδες εστιασμένης συζήτησης (Focus groups)

Δρ Κορρές Κωνσταντίνος

### Η συνέντευξη (Interview)

#### □ *Συνέντευξη* είναι η τεχνική που έχει σκοπό να οργανώσει μια σχέση *προφορικής επικοινωνίας* ανάμεσα σε δύο πρόσωπα, το συνεντευκτή (interviewer) και τον ερωτώμενο, έτσι ώστε να επιτρέψει στον πρώτο τη *συλλογή ορισμένων πληροφοριών* από το δεύτερο πάνω σε ένα συγκεκριμένο αντικείμενο (Ιωαννίδη-Καπόλου, 2010).

- $\Box$  Η έρευνα που νίνεται με τη μέθοδο της συνέντευξης πρέπει να έχει *προετοιμαστεί με κάθε λεπτομέρεια κ*αθώς ο συνεντευκτής οφείλει  $\sigma$ ε ελάχιστο χρονικό διάστημα, να αποκτήσει πολυάριθμες και *σημαντικές πληροφορίες.*
- $\Box$  Η προετοιμασία αυτή αποτελεί τον *«οδηγό συνέντευξης»* και επιδιώκει να *μετατρέψει τους σκοπούς της έρευνας σε ερωτήσεις* (Φίλιας, 1994).

#### Η συνέντευξη, δημιουργεί μια κοινωνική και ψυχολογική σχέση ανάμεσα στο  $\Box$ συνεντευκτή και τον ερωτώμενο για αυτό είναι απαραίτητη η εκπαίδευση των συνεντευκτών προτού ξεκινήσουν την έρευνα πεδίου.

- □ Οι συνεντευκτές πρέπει να εκπαιδευτούν στον τρόπο προσέγγισης των ερωτώμενων, τη συμπεριφορά που θα πρέπει να επιδεικνύουν κατά τη διάρκεια της συνέντευξης, καθώς και τη σημασία της ακριβούς καταγραφής των απαντήσεων (συνήθως με τη χρήση συσκευής καταγραφής ήχου).
- □ Από τη στιγμή της πρώτης επαφής η *γενική εντύπωση που δημιουργεί ο ερευνητής* στους ερωτώμενους καθορίζει σε μεγάλο βαθμό τη συμμετοχή τους στην έρευνα. Στη συνέχεια, ο τόνος της φωνής, η μη λεκτική επικοινωνία αλλά και οι παρεμβάσεις του συνεντευκτή μπορεί να έχουν σημαντική επίδραση στα αποτελέσματα της έρευνας και στο βαθμό αξιοπιστίας τους.
- □ Κατά τη διάρκεια της συνέντευξης *δεν θα πρέπει να παρευρίσκονται άλλα άτομα* επειδή είναι πιθανόν να επηρεάσουν τις απαντήσεις του ερωτώμενου (Κυριαζή, 2002).

Δρ Κορρές Κωνσταντίνος

### Η συνέντευξη (Interview) (συνέχεια)

- 
- $\Box$  Από τη στιγμή που θα δεχθεί ο ερωτώμενος να λάβει μέρος στην έρευνα, θα πρέπει να ενημερωθεί για τη διάρκεια της συνέντευξης.
- □ Ο συνεντευκτής θα πρέπει να είναι πολύ προσεκτικός όσον αφορά τη διατύπωση των ερωτήσεων και τον τρόπο που αντιδρά στις απαντήσεις των ερωτώμενων και δεν θα πρέπει να σχολιάζει, επιδοκιμάζει ή αποδοκιμάζει με λόγια ή κινήσεις τις απαντήσεις του ερωτώμενου.
- □ Οι προσωπικές απόψεις του συνεντευκτή δεν πρέπει να διατυπωθούν γιατί θα επηρεάσουν τις απόψεις του ερωτώμενου.
- □ Με την ολοκλήρωση της συνέντευξης ο συνεντευκτής πρέπει να διαθέσει κάποιο χρόνο για να απαντήσει σε τυχόν απορίες ή ερωτήματα του ερωτώμενου που δεν είναι δυνατόν να απαντηθούν κατά τη διάρκεια της συνέντευξης.

**7**

**8**

#### **□ H δομημένη συνέντευξη (Standardised open–ended interview)**

Με τον όρο αυτό αναφερόμαστε στη συνέντευξη εκείνη όπου ο ερωτώμενος προτρέπεται να απαντήσει σε μια σειρά ερωτήσεων που ο αριθμός, η σειρά *και το περιεχόμενο προκαθορίζεται από το έντυπο της συνέντευξης.* 

 $\Box$  *H* ημικατευθυνόμενη συνέντευξη (Semi–structured interview)

Χαρακτηρίζεται από την ύπαρξη οδηγού συνέντευξης και από το γεγονός ότι ο *σκοπός της συνέντευξης είναι εντοπισμένος,* χωρίς όμως το αντικείμενο να  $ε$ ίναι περιορισμένο.

Η τεχνική αυτή *δεν στηρίζεται απαραίτητα σε ένα κατάλογο προκαθορισμένων ερωτήσεων* όπου ο συνεντευκτής σέβεται τη σειρά και τη διατύπωσή τους, αλλά σε μια πιο ελεύθερη συζήτηση που το *κύριο μέλημα του συνεντευκτή είναι να επαναφέρει τη συζήτηση στο πλαίσιο της έρευνας.* 

Δρ Κορρές Κωνσταντίνος

### Μορφές συνέντευξης (συνέχεια)

#### - *! -
 (Interview guide approach)*

Στη μορφή αυτή τα θέματα των ερωτήσεων είναι διαμορφωμένα από την αρχή, σε μία μορφή σχεδίου.

Ο συνεντευκτής αποφασίζει τη σειρά και το χειρισμό των ερωτήσεων κατά την ροή της συζήτησης.

-*! - -
 - (Informal conversational interview)*

Στη μορφή αυτή δεν υπάρχει προκαθορισμός των θεμάτων ερωτήσεων ή της διατύπωσης. Οι ερωτήσεις προκύπτουν κατά την ροή της συζήτησης, χωρίς αυτό να σημαίνει ότι οι ερωτήσεις θα γίνουν σε οποιοδήποτε θέμα και όπως τύχει.

Η ακραία μορφή αυτού του είδους συνέντευξης είναι οι μη κατευθυνόμενες συζητήσεις οι οποίες καθιερώθηκαν στην ψυχοθεραπεία.

- □ H συνέντευξη αποτελεί μία από τις *πιο δημοφιλείς μεθόδους στη συλλογή τόσο* ποιοτικών όσο και ποσοτικών δεδομένων (ποιοτικών δεδομένων τα οποία έχουν ποσοτικοποιηθεί).
- □ Όμως η έρευνα έχει δείξει ότι οι λεκτικές αναφορές όλων των τύπων υπόκεινται σε σοβαρούς περιορισμούς και προβλήματα (Miles, Blum, Staats & Dean, 2003).
- □ Αυτό οφείλεται κυρίως στο νενονός ότι οι απαντήσεις των ερωτώμενων ενδέχεται να αντικατοπτρίζουν όχι ότι ξέρουν ή πιστεύουν, αλλά μάλλον ότι μπορούν ή ότι δεν μπορούν να πουν στον συνεντευκτή.

Δρ Κορρές Κωνσταντίνος

### Ανάλυση περιεχομένου

#### □ Η κυριότερη μέθοδος για την ανάλυση ποιοτικών στοιχείων είναι η *ανάλυση* περιεχομένου. □ Πρόκειται για μια τυποποιημένη μέθοδο που οδηγεί στη *συστηματική* κωδικοποίηση του γραπτού και του προφορικού λόγου και ως εκ τούτου, αντιστοιχεί στην ποσοτικοποίηση των απαντήσεων στις ανοικτές ερωτήσεις των ερωτηματολογίων και του περιεχομένου των μη τυποποιημένων συνεντεύξεων. □ Σύμφωνα με τη μέθοδο αυτή: Το κείμενο εξετάζεται στην ολότητά του και όχι επιλεκτικά. i. Οι κατηγορίες που χρησιμοποιούνται για την ταξινόμηση των δεδομένων  $\ddot{a}$ ορίζονται με σαφήνεια, έτσι ώστε να είναι δυνατή η επανάληψη και ο έλεγχος της διαδικασίας από άλλους ερευνητές. Τα χαρακτηριστικά που εμφανίζονται στο κείμενο ποσοτικοποιούνται ώστε να iii. διαπιστωθεί η σημασία τους στο ίδιο κείμενο αλλά και σε άλλα κείμενα.

### Ανάλυση περιεχομένου (συνέχεια)

- □ Μέσω της στατιστικής επεξεργασίας των στοιχείων ανακαλύπτονται στατιστικές συσχετίσεις βάσει των οποίων ελέγχονται οι θεωρητικές υποθέσεις της έρευνας.
- □ Κατά συνέπεια, η ανάλυση περιεχομένου ως ποσοτική μέθοδος επιδέχεται την ίδια κριτική που αναπτύχθηκε σε σχέση με το τυποποιημένο ερωτηματολόγιο και τη στατιστική επεξεργασία των στοιχείων.
- □ H βασική μονάδα καταγραφής (λέξη, έννοια) επιλέγεται από τον ερευνητή σε σχέση με τα βασικά ερωτήματα της έρευνας. Όταν η μονάδα καταγραφής δεν είναι δυνατόν να ερμηνευθεί παρά μόνο σε σχέση με τα συμφραζόμενα (πρόταση) τότε αυτό το εκτενέστερο κομμάτι του περιεχομένου αποτελεί τη μονάδα καταγραφής (Κυριαζή, 2002).

Δρ Κορρές Κωνσταντίνος

### Ομάδες εστιασμένης συζήτησης (Focus groups)

- □ Τα τελευταία χρόνια έχει παρατηρηθεί ένα μεγάλο ενδιαφέρον για τη διερεύνηση κοινωνικών φαινομένων και θεμάτων της Εκπαίδευσης μέσα από τις ομάδες εστιασμένης συζήτησης (Focus groups).
- □ Το ενδιαφέρον αυτό σχετίζεται με το γεγονός ότι οι απόψεις που καταγράφονται σε μια τέτοια ομάδα προέρχονται μέσα από τη αλληλεπίδραση (interaction) των ομάδων σε τοπικό επίπεδο.
- □ Οι ομάδες εστιασμένης συζήτησης περιλαμβάνουν ένα *μικρό αριθμό ατόμων* (8-12) οι οποίοι έχουν κάποια κοινά χαρακτηριστικά.
- □ H επιλογή της ομάδας (δείγμα) γίνεται με συγκεκριμένα κριτήρια και η αντιπροσωπευτικότητα της ομάδας βασίζεται είτε στην εκπροσώπηση όλων των δημογραφικών χαρακτηριστικών (φύλο, ηλικία, μορφωτικό επίπεδο κλπ) ή στην επιλογή ομάδας με συγκεκριμένα χαρακτηριστικά, ανάλογα με τους στόχους της έρευνας.

### Ομάδες εστιασμένης συζήτησης (Focus groups)

- □ Μέσα από τη συζήτηση ο ερευνητής προσπαθεί να καταγράψει τις *αντιλήψεις,* αναπαραστάσεις, εμπειρίες αλλά και τον τρόπο που βιώνουν το συγκεκριμένο θέμα τα άτομα της συγκεκριμένης ομάδας.
- □ Ο συντονισμός της ομάδας πρέπει να γίνει από ένα *έμπειρο ερευνητή*.
- □ Ο ερευνητής θα πρέπει να διαθέτει την ικανότητα να *ελέγχει τις πιθανές* εντάσεις και συναισθηματικές φορτίσεις που δημιουργούνται στην ομάδα και να δημιουργήσει ένα υποστηρικτικό κλίμα.
- □ Ο κάθε ένας μέσα στην ομάδα θα πρέπει να *εκφράσει ελεύθερα τις σκέψεις* του και αυτό εξαρτάται από τον συντονιστή.
- □ Παράλληλα, η δυναμική της ομάδας μπορεί να ενθαρρύνει τα μέλη της να εκδηλώσουν συμπεριφορές και στάσεις που μπορεί να μην αποκάλυπταν συνειδητά στο πλαίσιο μιας ατομικής συνέντευξης.

Δρ Κορρές Κωνσταντίνος

### Ομάδες εστιασμένης συζήτησης (Focus groups)

- □ H μέθοδος αυτή είναι ιδιαίτερα ενδεδειγμένη για ομάδες όπου η *συλλογή* δεδομένων σε ατομικό επίπεδο είναι δύσκολη είτε λόγω του ευαίσθητου θέματος είτε λόγω των ιδιαίτερων χαρακτηριστικών του δείγματος.
- □ H συζήτηση *καταγράφεται σε μέσο αποθήκευσης ήχου κ*αθώς δεν είναι εύκολο για τον ερευνητή να καταγράψει όλες τις απόψεις όπως διατυπώνονται, εφόσον ζητηθεί η άδεια από τους συμμετέχοντες.
- □ Σε κάθε ομάδα υπάρχει και κάποιος *παρατηρητής που δεν συμμετέχει στη* συζήτηση και κρατά σημειώσεις, σχετικά με τη μη λεκτική επικοινωνία που εκφράζεται, τις εντάσεις, τη δυναμική της ομάδας κλπ.

# Βιβλιογραφία

- Κορρές Κ. (2007). Μία διδακτική προσέγγιση των μαθημάτων Θετικών Επιστημών με  $\Box$ τη βοήθεια νέων τεχνολογιών. Διδακτορική διατριβή. Τμήμα Στατιστικής και Ασφαλιστικής Επιστήμης. Πανεπιστήμιο Πειραιώς.
- $\Box$  Cohen L. & Manion L. (2000). Reserch Methods in Education (4<sup>th</sup> Edition). London and New York: Routledge.
- Miles, D., Blum, T., Staats, W. & Dean, D. (2003). "Experiences with the metacognitive skills inventory", 33rd ASEE/IEEE Frontiers in Education Conference.  $\Box$
- Ιωαννίδη-Καπόλου Ε. (2010). Κοινωνιολογική έρευνα: Μέθοδοι και τεχνικές.  $\Box$ Σημειώσεις. Εθνική Σχολή Δημόσιας Υγείας.
- □ Κυριαζή Ν. (2002). Η Κοινωνιολογική Έρευνα, Κριτική Επισκόπηση των μεθόδων και των τεχνικών. Ελληνικά Γράμματα, Αθήνα.
- □ Φίλιας Β. (2001). «Εισαγωγή στη Μεθοδολογία και τις τεχνικές των Κοινωνικών Ερευνών» (επιμ.). Εκδόσεις Gutenberg, Αθήνα.

Δρ Κορρές Κωνσταντίνος

# ΜΕΘΟΔΟΛΟΓΙΑ ΕΚΠΑΙΔΕΥΤΙΚΗΣ ΕΡΕΥΝΑΣ

### ΕΙΣΑΓΩΓΗ ΣΤΟ ΣΤΑΤΙΣΤΙΚΟ *NAKETO SPSS*

∆ρ Κορρές Κωνσταντίνος

### **EKKINHZH TOY SPSS**

 Από την Έναρξη των Windows, επιλέγουµε: Προγράµµατα →  $\rightarrow$  SPSS for Windows  $\rightarrow$  SPSS \*.\* for Windows

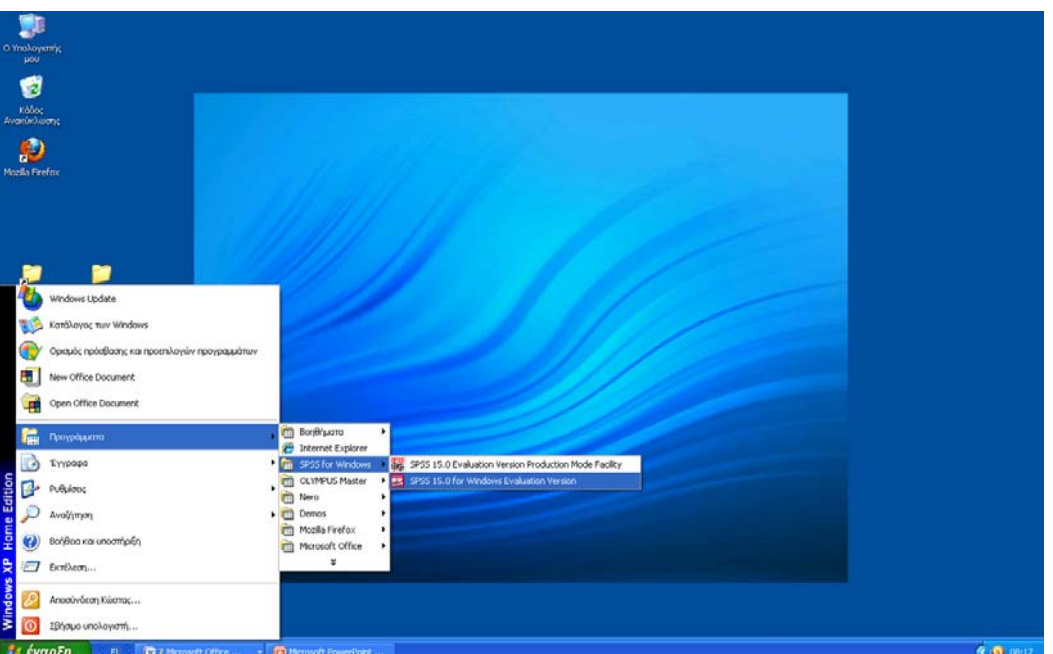

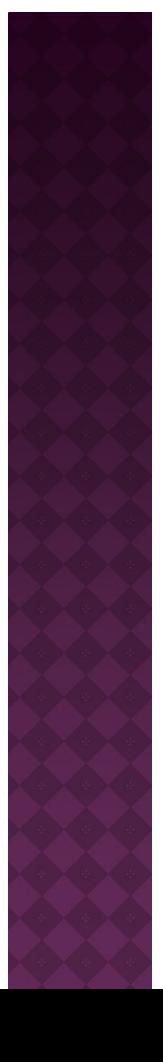

### O EDITOR TOY SPSS

- Όταν ανοίγουµε το SPSS, βλέπουµε τον Editor του SPSS (SPSS Data Editor), ο οποίος απεικονίζει τα περιεχόµενα του αρχείου δεδοµένων στο οποίο εργαζόµαστε.
- Στον SPSS Data Editor µπορούµε να έχουµε προβολή και επεξεργασία τόσο των δεδοµένων επιλέγοντας Data View όσο και των µεταβλητών επιλέγοντας Variable View.

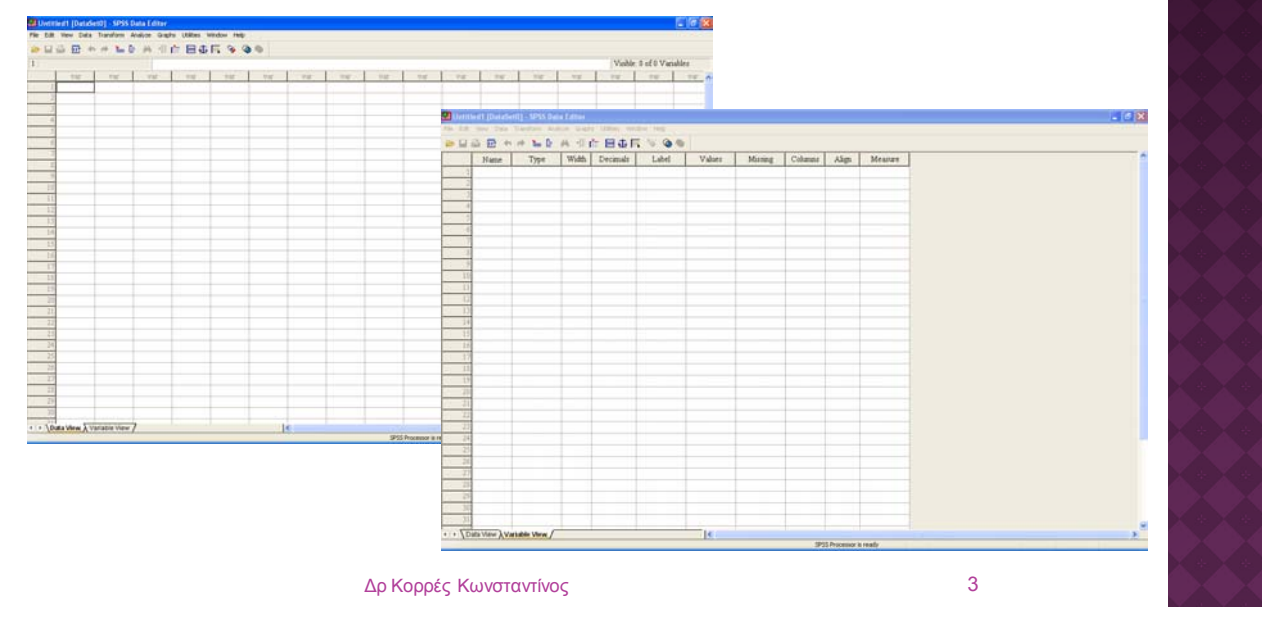

## O VIEWER TOY SPSS

- Πίνακες, στατιστικά στοιχεία και διαγράµµατα απεικονίζονται στον SPSS Viewer, ο οποίος ανοίγει αυτόµατα όταν εκτελέσουµε κάποιοι εντολή που παράγει κάποιο αποτέλεσµα
- Χρησιµοποιούµε τα µενού για να επιλέξουµε στατιστικές µεθόδους διαγράµµατα κλπ, τόσο στον SPSS Viewer όσο και στον SPSS Data Editor.

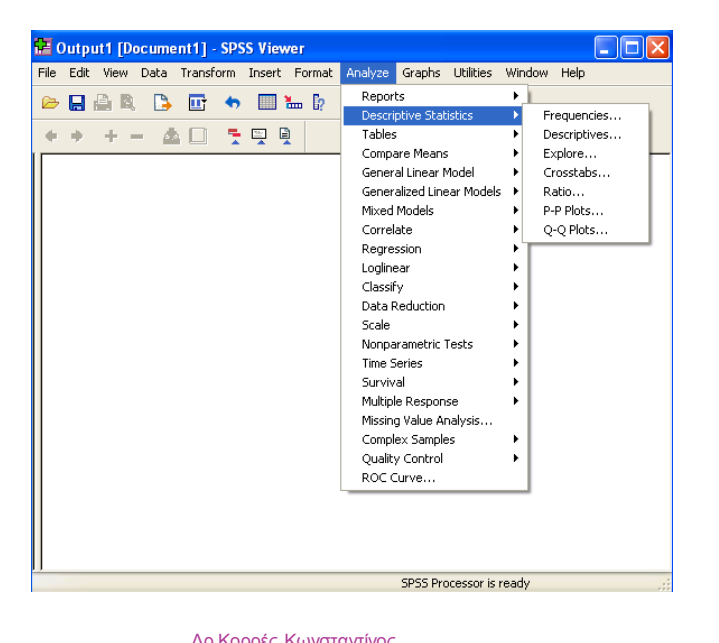

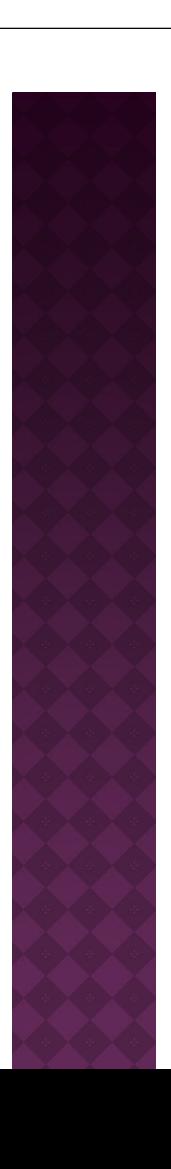

### BAXIKH AOMH ENOX APXEIOY AEAOMENON

- O Data editor περιέχει τα δεδοµένα και τις µεταβλητές που βρίσκονται «φορτωµένες» στη µνήµη από το SPSS και µπορούν να χρησιµοποιηθούν για οποιαδήποτε ανάλυση.
- Τα δεδοµένα και οι µεταβλητές µπορούν να εισαχθούν στο SPSS είτε από κάποιο αρχείο του SPSS (\*. sav), είτε από κάποιο αρχείο του Excel (\*.xls) ή από κάποιο άλλο αρχείο δεδομένων, επιλέγοντας: File  $\rightarrow$  Open  $\rightarrow$  Data

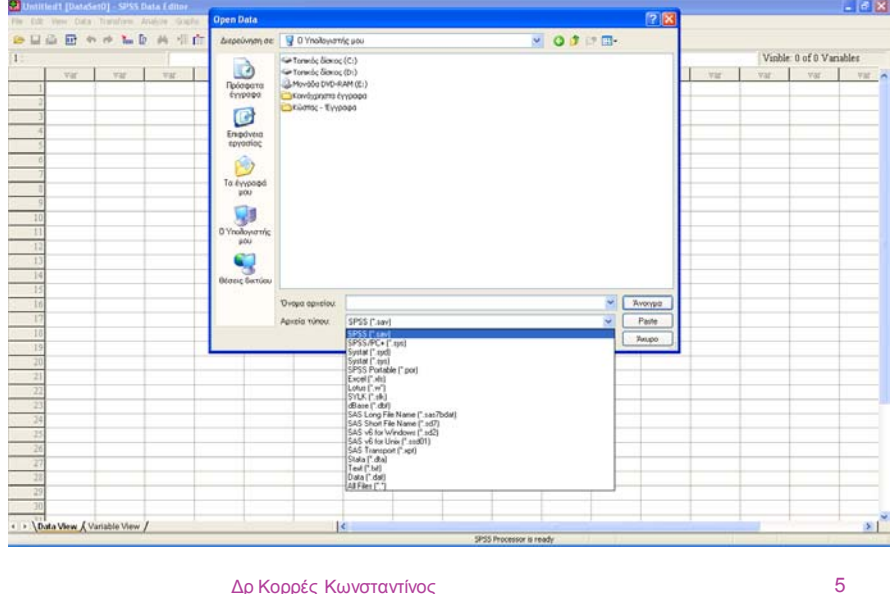

### BAXIKH AOMH ENOX APXEIOY AEAOMENON (*ZYNEXEIA)*

- Κάθε *γραµµή* αντιστοιχεί σε µία *συγκεκριµένη παρατήρηση (observation) ή περίπτωση (case)*.
- Κάθε *στήλη* αντιστοιχεί σε µία *µεταβλητή (variable).*
- Σε µία *έρευνα της Εκπαίδευσης στις οποίες έχουµε ποσοτικά δεδοµένα ή ποιοτικά δεδοµένα τα οποία έχουν ποσοτικοποιηθεί* (δηλαδή προέρχονται είτε από ένα ερωτηµατολόγιο ή από απαντήσεις σε µία συνέντευξη), ένα *αρχείο δεδοµένων του SPSS έχει την παρακάτω δοµή*:
- i. Κάθε *γραµµή είναι µία περίπτωση* δηλαδή ένας συγκεκριµένος άνθρωπος.
- ii. Κάθε *στήλη είναι µία µεταβλητή*, δηλαδή µία ερώτηση στο ερωτηµατολόγιο ή τη συνέντευξη.
- iii. Κάθε *απάντηση ή άλλο δεδοµένο καταγράφεται στα αντίστοιχα κελιά*.

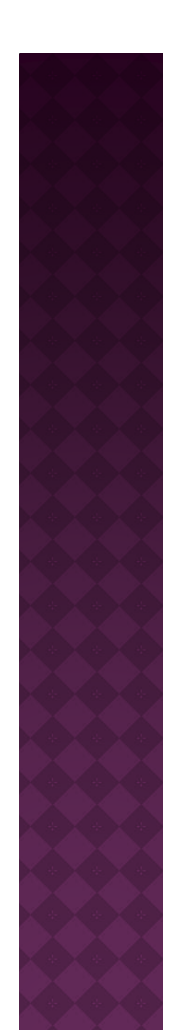

### **ΕΙΣΑΓΩΓΗ ΑΕΛΟΜΕΝΩΝ ΣΤΟ SPSS**

#### Μπορούµε να εισάγουµε τα δεδοµένα στον Data editor:

- ¾ Ένα ένα από το πληκτρολόγιο
- ¾ Από ένα αρχείο δεδοµένων του SPSS (\*.sav)
- ¾ Από ένα αρχείο κειµένου (\*.txt)
- ¾ Από ένα αρχείο του excel (\*.xls)
- ¾ Με αντιγραφή και επικόλληση από ένα άλλο ανοιχτό πρόγραµµα των Windows (π.χ. Excel ή Word)
- Για την εισαγωγή δεδοµένων από το πληκτρολόγιο επιλέγουµε ένα κελί, πληκτρολογούµε την τιµή που θέλουµε και πατώντας Enter η τιµή καταχωρείται.
- Αν στη µεταβλητή που εισάγουµε τιµές δεν έχουµε ορίσει όνοµα, καταχωρείται αυτόµατα ένα όνοµα (π.χ. VAR00001).
- Από την προβολή Variable View µπορούµε να αλλάξουµε το όνοµα µίας µεταβλητής (στη στήλη Name), αλλά και τις ιδιότητες της µεταβλητής.

∆ρ Κορρές Κωνσταντίνος 7

### **IAIOTHTEX METABAHTON XTO SPSS**

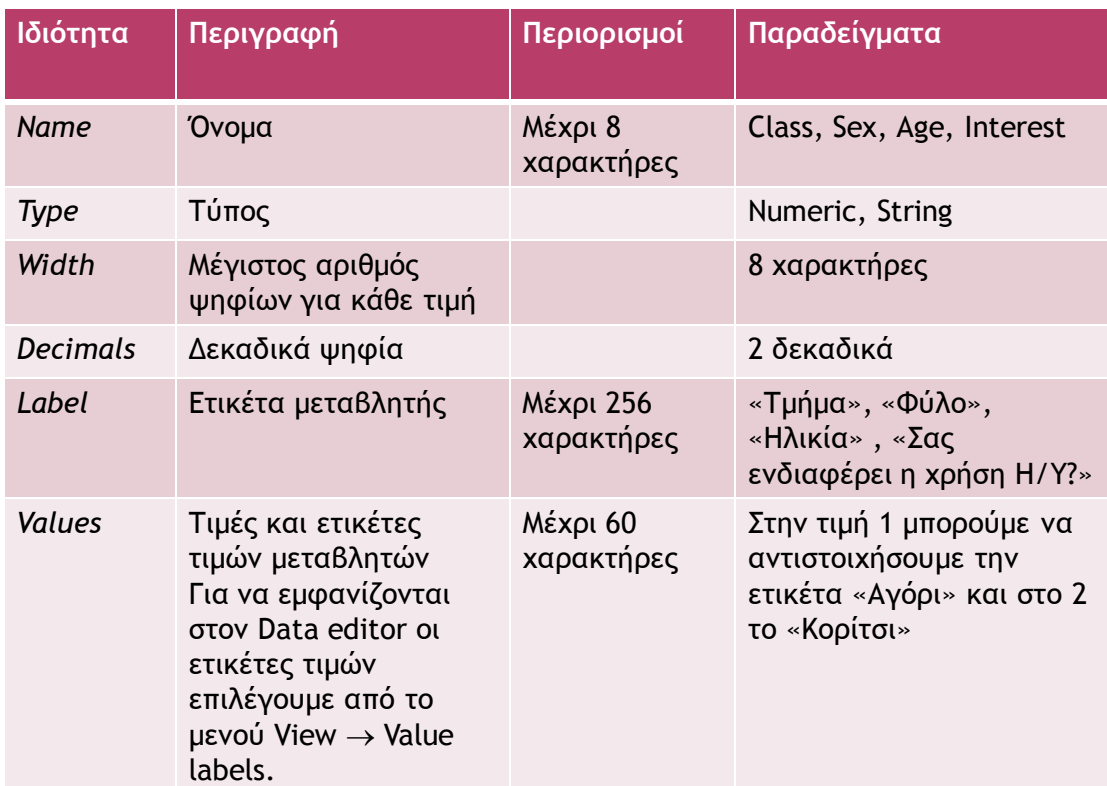

### ΙΔΙΟΤΗΤΕΣ ΜΕΤΑΒΛΗΤΩΝ ΣΤΟ SPSS (ΣΥΝΕΧΕΙΑ)

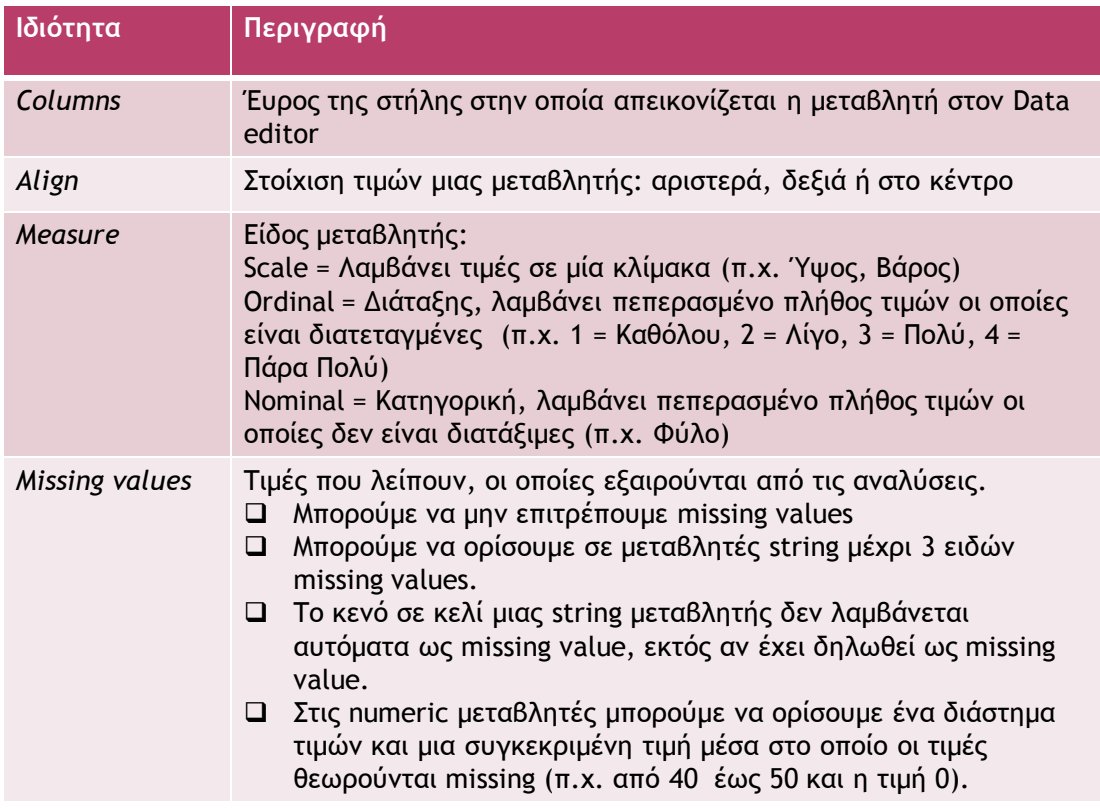

∆ρ Κορρές Κωνσταντίνος 9

### ΤΡΟΠΟΠΟΙΗΣΗ ΔΕΔΟΜΕΝΩΝ ΣΤΟ SPSS

Αφού περάσουµε τα δεδοµένα µπορούµε ανά πάσα στιγµή να τα *τροποποιήσουµε*:

*Να σβήσουµε δεδοµένα.* 

Επιλέγουµε το κελί, τη στήλη ή τη γραµµή που θέλουµε να διαγράψουµε και πατάµε Delete.

*Nα εισάγουµε νέα δεδοµένα, στήλες ή γραµµές*.

Από το µενού: Data→ Ιnsert case, Ιnsert variable

*Να ταξινοµήσουµε τις γραµµές* ως προς µια µεταβλητή.

Από το µενού: Data→Sort cases ή µε δεξί κλικ πάνω στο όνοµα µια µεταβλητής επιλέγουµε Sort Ascending ή Sort Descending.

- *Να εξαιρέσουµε κάποιες γραµµές* (cases) από την ανάλυση. Από το µενού: Data→ Select cases.
- *Να δηµιουργήσουµε νέες µεταβλητές χρησιµοποιώντας τις υπάρχουσες*.

Για το µετασχηµατισµό µεταβλητών ή τη δηµιουργία νέων µεταβλητών επιλέγουµε Transform →Compute. Εισάγουµε το όνοµα της µεταβλητής στην οποία θα καταχωρηθούν τα νέα δεδοµένα και γράφουµε την numeric expression χρησιµοποιώντας µεταβλητές που υπάρχουν ήδη, αριθµούς και πράξεις από το calculator pad και συναρτήσεις (functions) από τη λίστα των προυπαρχουσών (built-in) συναρτήσεων.

#### ΠΑΡΑΔΕΊΓΜΑ ΔΗΜΙΟΥΡΓΊΑΣ ΑΡΧΕΊΟΥ ΔΕΛΟΜΕΝΩΝ ΑΠΟ ΕΡΕΥΝΑ ΤΗΣ ΕΚΠΑΙΔΕΥΣΗΣ

- Η έρευνα αφορά την αξιολόγηση της διδασκαλίας µαθηµατικών µε τη βοήθεια υπερµέσων, ως προς την επίδοση των µαθητών και τα ποιοτικά στοιχεία του µαθήµατος.
- Ειδικότερα πραγµατοποιήθηκε πειραµατικό πρόγραµµα διδασκαλία της µελέτης της συνάρτησης y = αx + β, στη Β΄ Γυµνασίου, µε την βοήθεια υπερµεσικού εκπαιδευτικού λογισµικού και αντίστοιχων φύλλων εργασίας.
- Το πειραµατικό πρόγραµµα εφαρµόστηκε σε Γυµνάσιο της περιοχής Αθηνών, κατά το σχολικό έτος 2005 – 2006.
- Συµµετείχε ολόκληρη η Β΄ Τάξη, συνολικά 125 µαθητές (5 τµήµατα) και οι διδάσκοντες του µαθήµατος των Μαθηµατικών.
- Η διδασκαλία πραγµατοποιήθηκε στις αίθουσες διδασκαλίας των τµηµάτων που συµµετείχαν µε τη χρήση ενός υπολογιστή και ενός βίντεο– προβολέα, στις ώρες διδασκαλίας του µαθήµατος των Μαθηµατικών. Μοιράστηκαν στους µαθητές φύλλα εργασίας σε έντυπη µορφή.
- Για την αξιολόγηση της δραστηριότητας, σχεδιάστηκε και αναπτύχθηκε ένα ερωτηµατολόγιο γνώσεων – διαθέσεων, το οποίο συµπληρώθηκε από τους µαθητές.
- Συµπλήρωσαν το ερωτηµατολόγιο: 116 µαθητές (Κορρές, 2006 και Κορρές & Καραστάθης, 2007)

∆ρ Κορρές Κωνσταντίνος 11

ΕΡΩΤΗΜΑΤΟΛΟΓΙΟ ΓΝΩΣΕΩΝ ΓΙΑ ΤΗ ΔΙΔΑΣΚΑΛΙΑ MAGHMATIKON ENNOION ME TH BOHGEIA YΠEPMEZON

#### <u>Τεστ στη συνάρτηση γ=αx+β</u>

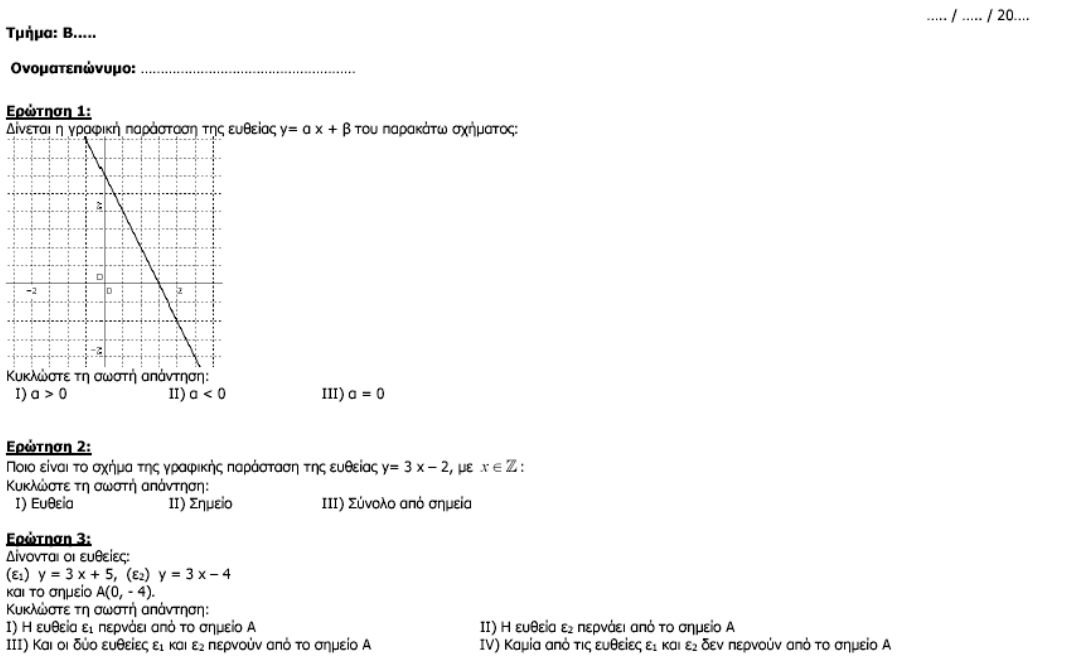

#### ΕΡΩΤΗΜΑΤΟΛΟΓΙΟ ΓΝΩΣΕΩΝ ΓΙΑ ΤΗ ΔΙΔΑΣΚΑΛΙΑ ΜΑΘΗΜΑΤΙΚΩΝ ENNOIQN ME TH BOHOEIA YTEPMEZON (ZYNEXEIA)

#### Ecornon 4:

**Ερώτηση 4:**<br>Δίνονται οι γραφικές παραστάσεις των συναρτήσεων y= α x + 1 για α = − 3, − 1, 0, 2, 4. Να συμπληρώσετε ποιο α αντιστοιχεί σε καθεμία από τις γραφικές<br>Παραστάσεις:

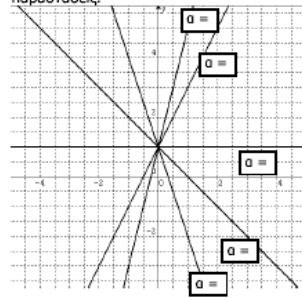

Ερώτηση 5:

Δίνονται οι γραφικές παραστάσεις των συναρτήσεων y= - 3 x + β για β = - 4, - 2, 0, 3. Να συμπληρώσετε ποιο β αντιστοιχεί σε καθεμία από τις γραφικές παραστάσε

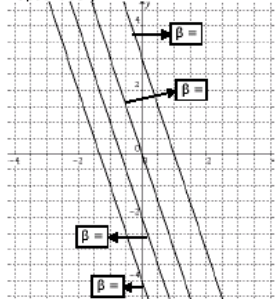

Δρ Κορρές Κωνσταντίνος 13

#### ΕΡΩΤΗΜΑΤΟΛΟΓΙΟ ΔΙΑΘΕΣΕΩΝ ΓΙΑ ΤΗ ΔΙΔΑΣΚΑΛΙΑ MAGHMATIKON ENNOION ME TH BOHGEIA YTEPMEZON

#### Ερωτηματολόγιο

#### Μέρος 1°: Γενικά Στοιχεία

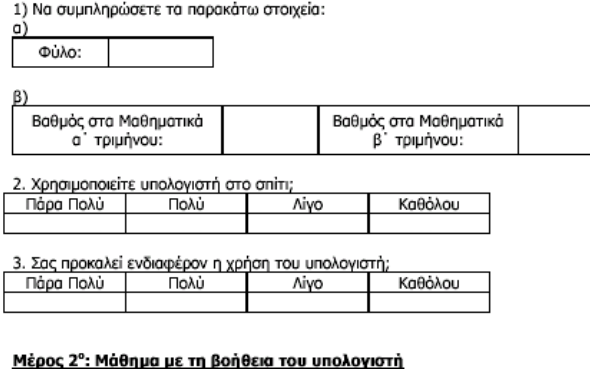

#### Απαντήστε τις παρακάτω ερωτήσεις σχετικά με το μάθημα το οποίο παρακολουθήσατε στο οποίο έγινε χρήση του υπολογιστή και του φύλλου εργασίας:

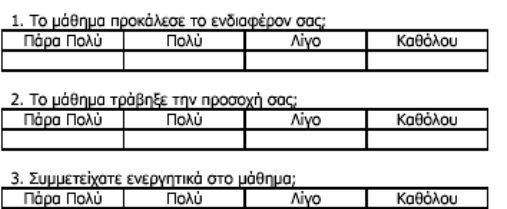

#### ΕΡΩΤΗΜΑΤΟΛΟΓΙΟ ΓΝΩΣΕΩΝ ΓΙΑ ΤΗ ΔΙΔΑΣΚΑΛΙΑ ΜΑΘΗΜΑΤΙΚΩΝ ENNOIΩN ME TH BOHOEIA YΠΕΡΜΕΣΩΝ (ΣΥΝΕΧΕΙΑ)

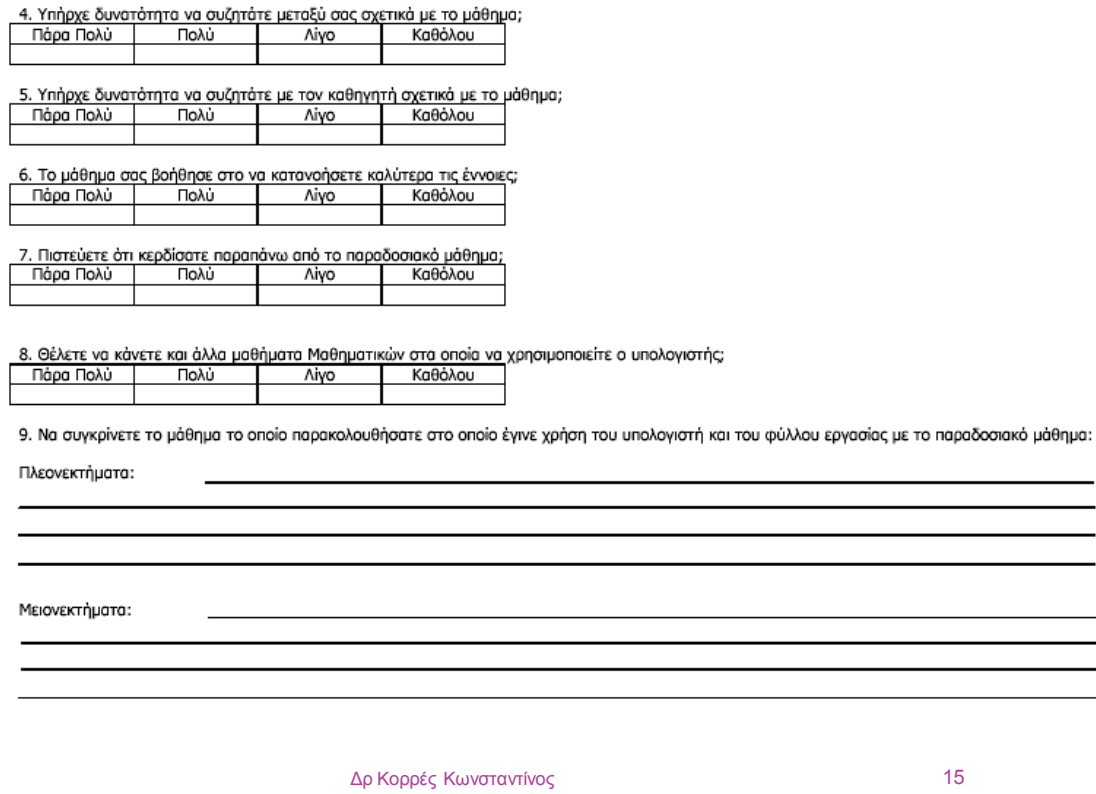

 $\mathbf{r}$ 

#### ΑΡΧΕΙΟ ΔΕΔΟΜΕΝΩΝ - ΟΡΙΣΜΟΣ ΜΕΤΑΒΛΗΤΩΝ

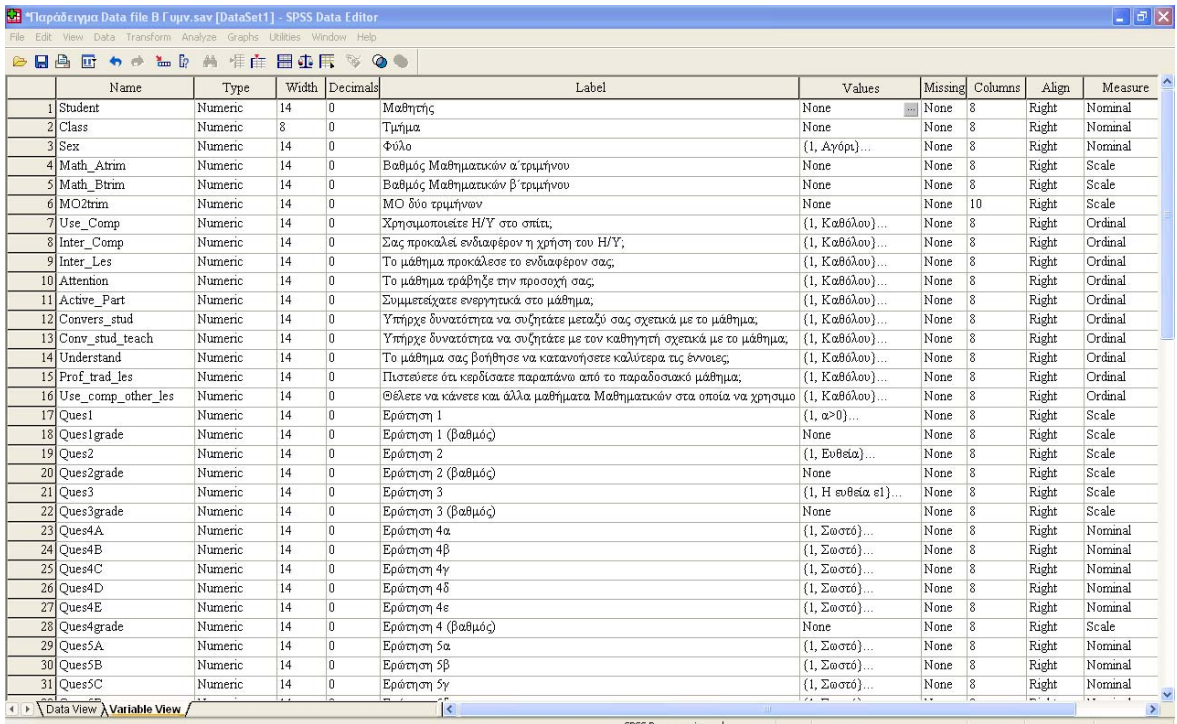

### APXEIO AEAOMENΩN - OPIZMOZ TIMΩN METABAHTΩN

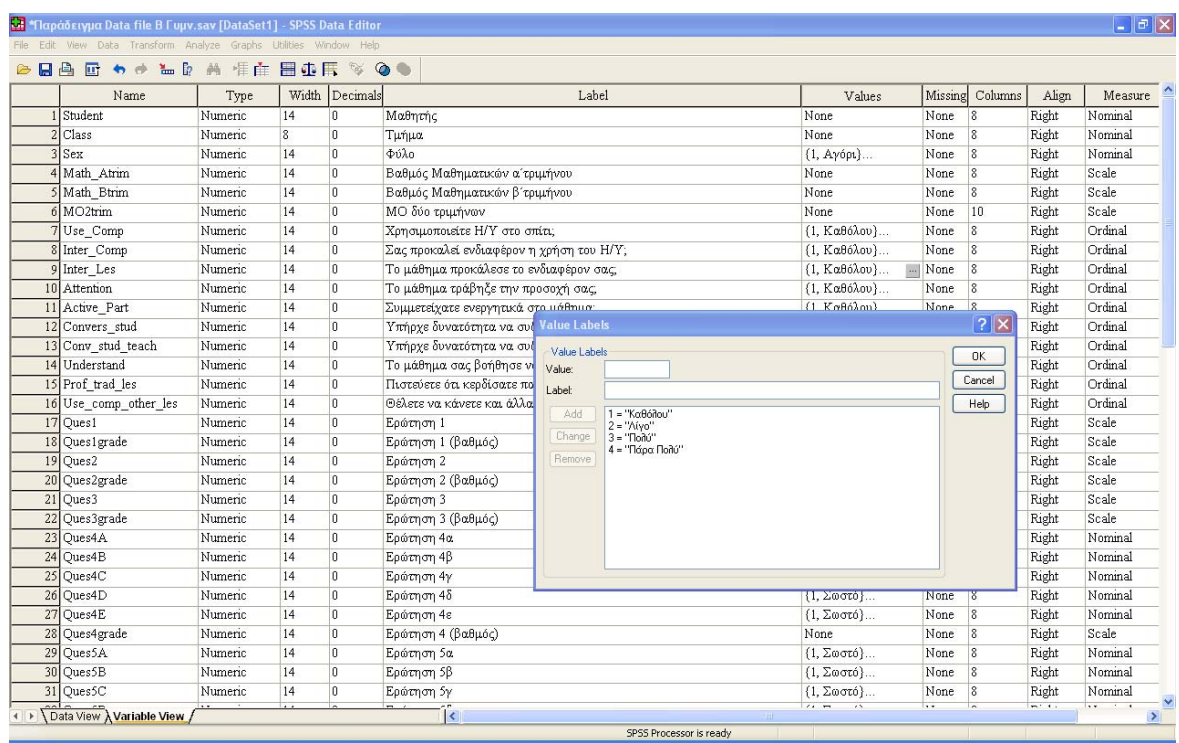

Δρ Κορρές Κωνσταντίνος 17

#### ΑΡΧΕΙΟ ΔΕΔΟΜΕΝΩΝ - ΟΡΙΣΜΟΣ ΤΙΜΩΝ ΜΕΤΑΒΛΗΤΩΝ (ZYNEXEIA)

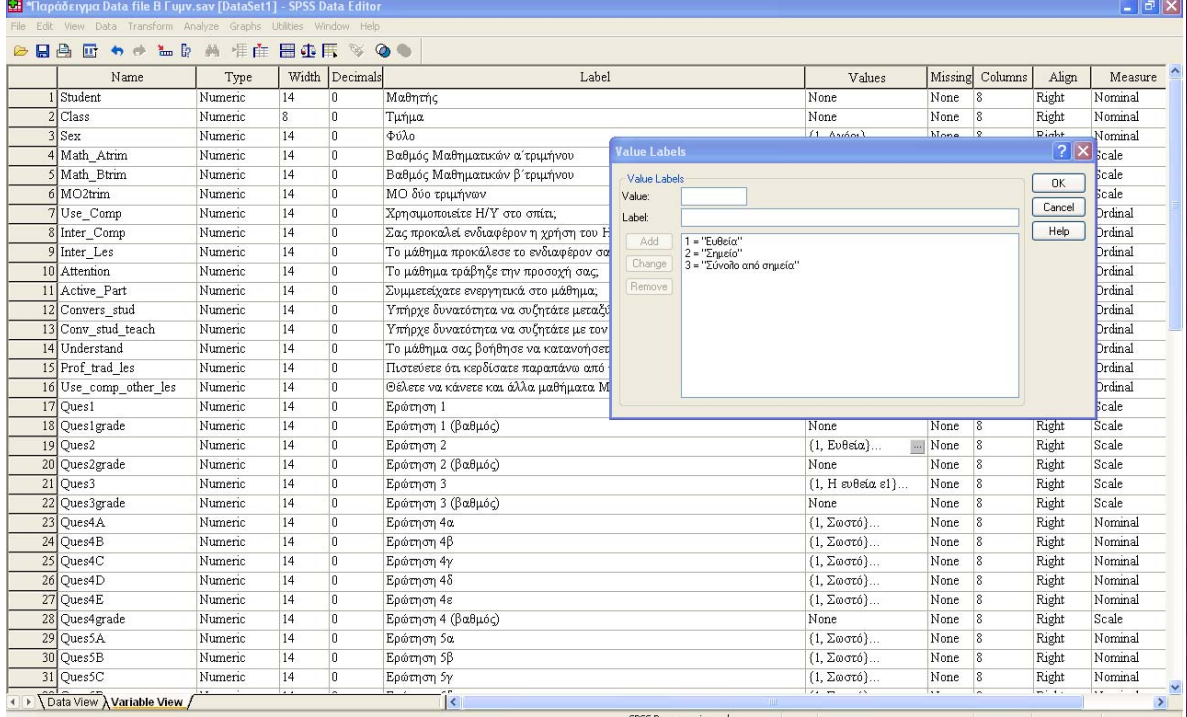

#### ΑΡΧΕΙΟ ΔΕΔΟΜΕΝΩΝ - ΚΑΤΑΧΩΡΗΣΗ ΑΠΑΝΤΗΣΕΩΝ ΚΑΙ ANOTEAEXMATON

#### <mark>ω:</mark> \*Παράδειγμα Data file B Fuµv.sav [DataSet1] - SPSS Data Edito Edit View Data Transform Analyze

●■▲ ■ ●● ▲■ ▲ 相由 田虫氏 多 ●●

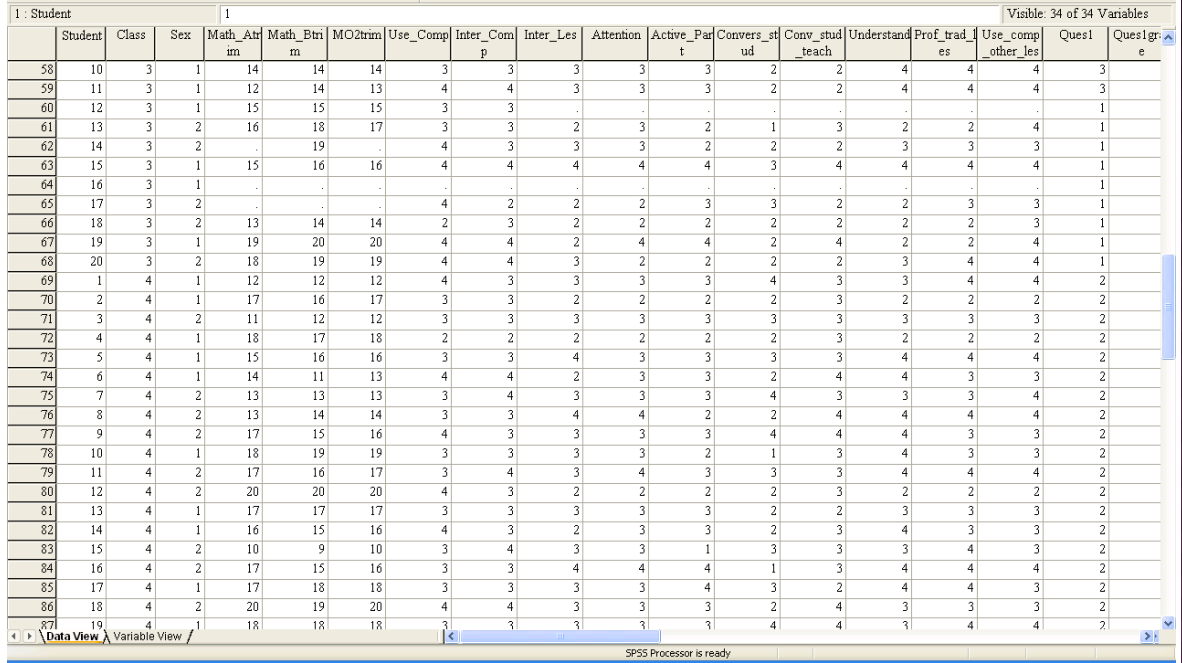

#### Δρ Κορρές Κωνσταντίνος 19

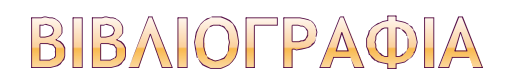

- Κορρές Κ. (2007). *Μία διδακτική προσέγγιση των µαθηµάτων Θετικών Επιστηµών µε τη βοήθεια νέων τεχνολογιών*. ∆ιδακτορική διατριβή. Τµήµα Στατιστικής και Ασφαλιστικής Επιστήµης. Πανεπιστήµιο Πειραιώς.
- Cohen L. & Manion L. (2000). *Research Methods in Education (4th Edition).* London and New York: Routledge.
- Τσάντας <sup>Ν</sup>., Μωϋσιάδης Χ., Μπαγιάτης Ντ. & Χατζηπαντελής Θ. (1999). *Ανάλυση δεδοµένων µ<sup>ε</sup> τη βοήθεια στατιστικών πακέτων.* θεσσαλονίκη: Εκδόσεις Ζήτη.
- Παρασκευόπουλος Ι. Ν. (1993α). *Μεθοδολογία Επιστηµονικής Έρευνας* (τ. Α΄). Πανεπιστηµιακές Σηµειώσεις. Πανεπιστήµιο Αθηνών.
- Παρασκευόπουλος Ι. Ν. (1993β). *Μεθοδολογία Επιστηµονικής Έρευνας* (τ. Β΄). Πανεπιστηµιακές Σηµειώσεις. Πανεπιστήµιο Αθηνών.
- Παρασκευόπουλος Ι. Ν. (1990). *Στατιστική: Περιγραφική Στατιστική* (τ. Α΄). Πανεπιστηµιακές Σηµειώσεις. Πανεπιστήµιο Αθηνών.
- Παρασκευόπουλος Ι. Ν. (1993γ). *Στατιστική: Επαγωγική Στατιστική* (τ. Β΄). Πανεπιστηµιακές Σηµειώσεις. Πανεπιστήµιο Αθηνών.
- ∆αµιανού Χ. & Κούτρας Μ. (1993). *Εισαγωγή στη Στατιστική (τ. Ι).* Αθήνα: Εκδόσεις Αίθρα.
- ∆αµιανού Χ. & Κούτρας Μ. (1996). *Εισαγωγή στη Στατιστική (τ. ΙΙ).* Αθήνα: Εκδόσεις Συµµετρία.

## BIBAIOFPAOIA (EYNEXEIA)

- Κορρές Κ. (2006). *Σχεδιασµός δραστηριοτήτων για τη διδασκαλία µαθηµατικών εννοιών µε τη χρήση υπερµέσων.* Πρακτικά του 23ου Πανελλήνιου Συνεδρίου Μαθηµατικής Παιδείας µε διεθνή συµµετοχή της Ελληνικής Μαθηµατικής Εταιρείας. Πάτρα, 24 – 26 Νοεµβρίου 2006.
- Κορρές Κ. & Καραστάθης Π. (2007). *∆ιδασκαλία µαθηµατικών εννοιών µε τη βοήθεια υπερµέσων: Στατιστική µελέτη γνώσεων – διαθέσεων µαθητών.*  Πρακτικά του 1ου Πανελλήνιου Συνεδρίου του Συλλόγου Μεταπτυχιακών Καθηγητών ∆ευτεροβάθµιας Εκπαίδευσης. Αθήνα, 20 – 21 Απριλίου 2007.

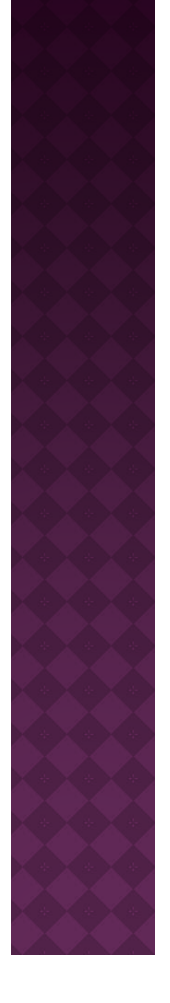

∆ρ Κορρές Κωνσταντίνος 21